**Refonte du système d'information documentaire de la Médiathèque et des Archives de Roubaix :**

**fourniture, mise en œuvre et maintenance du système intégré de gestion de bibliothèque Koha et d'un portail web documentaire**

# **Table des matières**

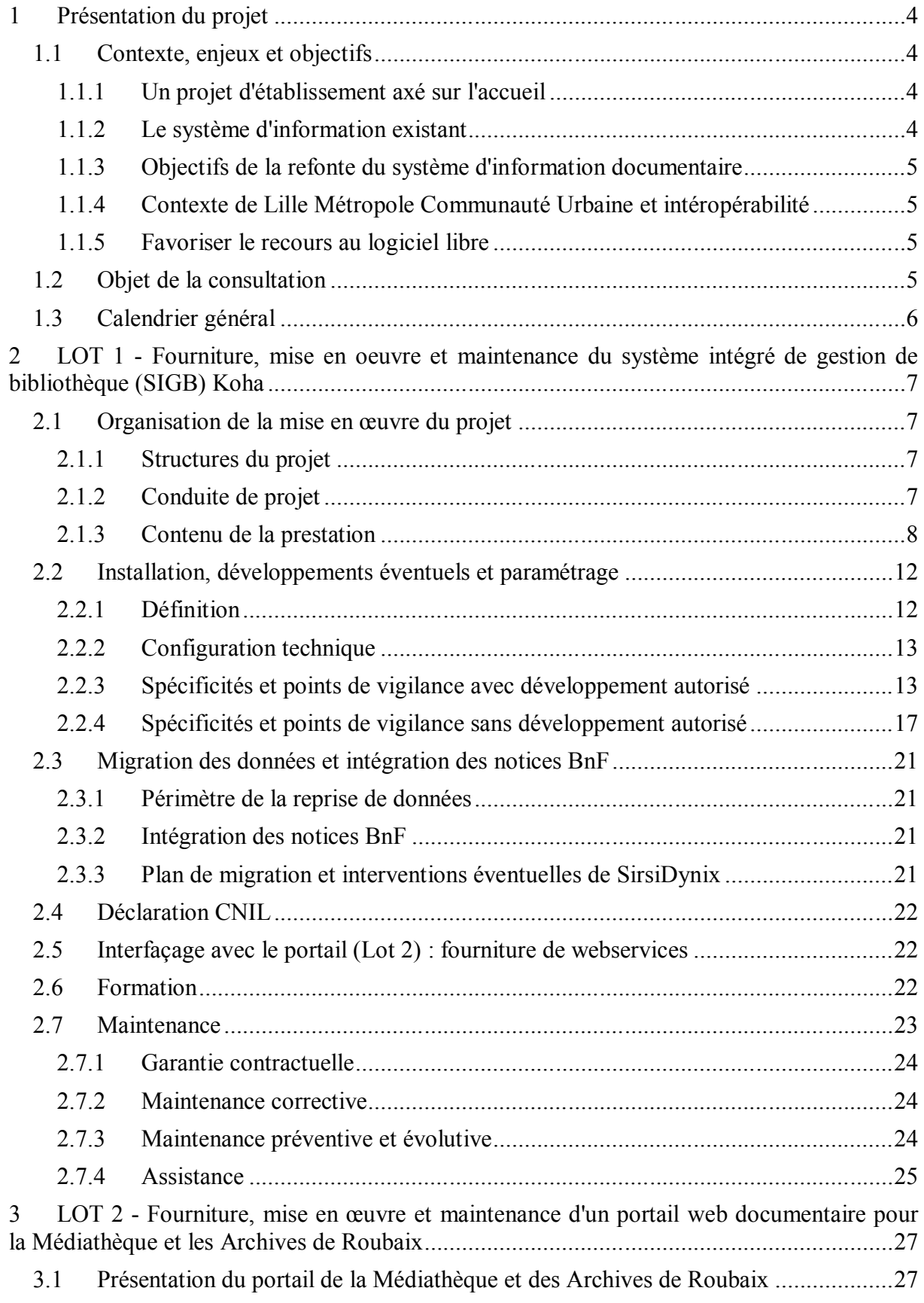

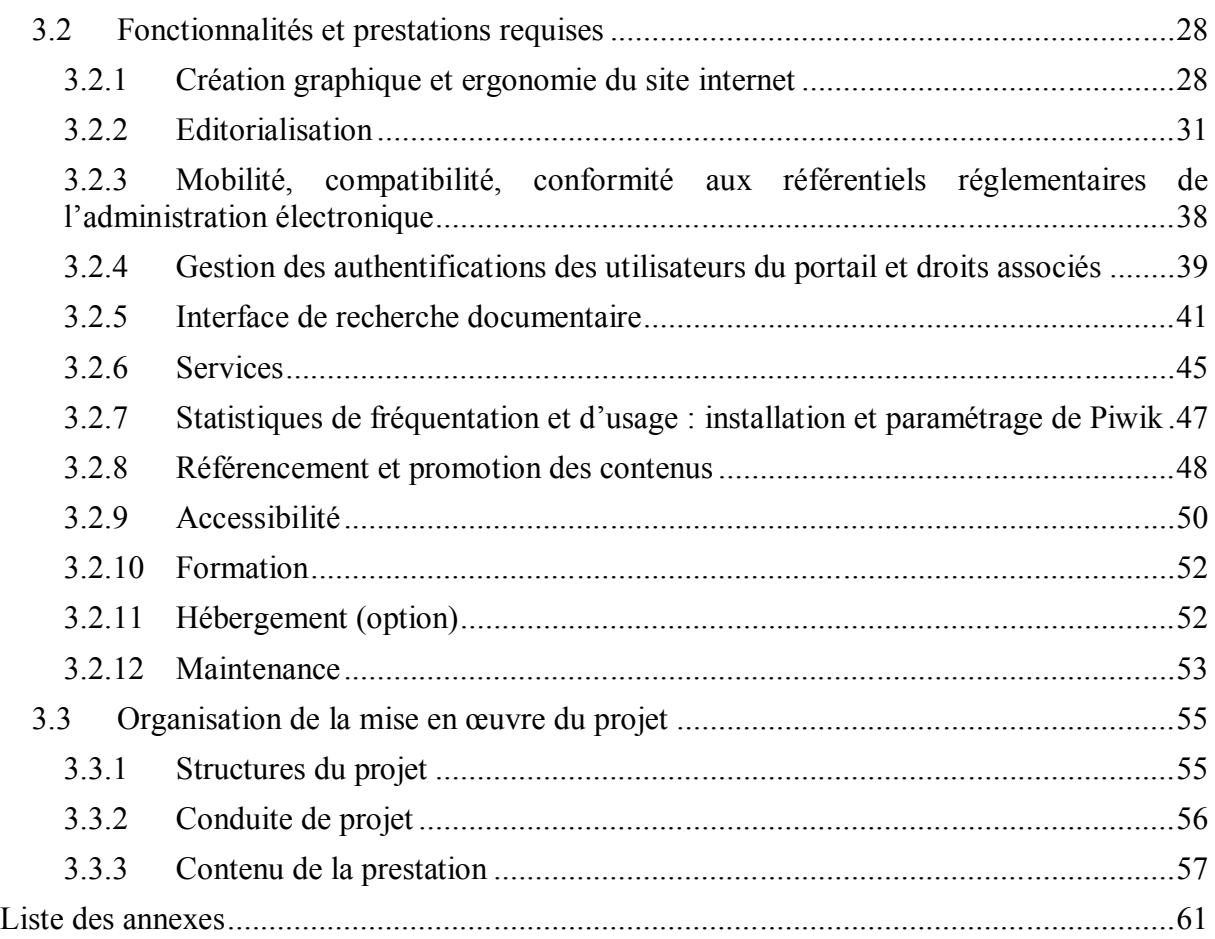

# **1 Présentation du projet**

# **1.1 Contexte, enjeux et objectifs**

# **1.1.1 Un projet d'établissement axé sur l'accueil**

Sur la base d'un projet d'établissement axé sur la notion d'accueil (physique ou virtuel), la Médiathèque et les Archives de Roubaix (ci-après dénommées « la Médiathèque ») sont engagées sur la période 2012-2015 dans un double chantier :

- immobilier, à travers la réhabilitation et le développement du rez-de-chaussée du bâtiment de la Médiathèque,
- informatique, via la refonte complète du système d'information documentaire de l'établissement.

L'objectif est de mener de front les deux volets du chantier, pour une inauguration du nouveau rez-de-chaussée et une mise en production du nouveau système d'information concomitantes, prévues en janvier 2015.

# **1.1.2 Le système d'information existant**

Le système d'information documentaire de la Médiathèque est aujourd'hui composé des éléments suivants :

- le SIGB Horizon 7.5, fourni par la société SirsiDynix, auquel est associé, pour la recherche publique en ligne, l'OPAC HIP 3.20. Outre la recherche documentaire, l'OPAC permet l'accès au compte lecteur et aux services afférents : réservation de documents, prolongation des prêts, authentification pour l'accès à certaines ressources électroniques.
- la Bibliothèque numérique de Roubaix (ci après dénommée « bn-r », voir www.bnr.fr), développée et hébergée par la société W3line, qui constitue une plateforme de ressources sur l'histoire de Roubaix, alimentée par les établissements culturels roubaisiens et d'autres partenaires institutionnels ou particuliers. Elle propose différents types de documents : documents originaux numérisés (images, textes, sons, vidéos), documents numériques natifs (vidéos), description de documents (inventaires) et discours sur les documents (expos virtuelles, actualités, etc...). L'ensemble des documents sont décrits en XML EAD. Par ailleurs, la bn-r est moissonnée par Gallica, Collections et Europeana et moissonne Gallica, selon le protocole OAI-PMH. **La bn-r fera l'objet d'une refonte courant 2014.**
- en cours de déploiement, le système d'information archivistique Mnesys, de la société Naoned Systèmes. À court terme, les inventaires produits grâce à cette solution seront publiés en ligne via la bn-r.
- un site web, basé sur le CMS Typo3, à la fois outil de communication institutionnelle et événementielle et porte d'entrée vers l'OPAC en ligne et vers la bn-r.

Il convient également de préciser que :

les postes publics internes sont gérés grâce à la solution WebKiosk, déployée en 2012 par la société Aesys,

- un système de marquage RFID des documents, permettant l'identification et la protection contre le vol de ces derniers, ainsi que l'automatisation des opérations de prêt/retour, est en cours de déploiement, avec une mise en production prévue pour début 2015. Le prestataire retenu est la société Nedap.

# **1.1.3 Objectifs de la refonte du système d'information documentaire**

Les objectifs poursuivis par la refonte du système d'information documentaire sont :

- développer l'offre de services en ligne, en tenant compte des nouvelles pratiques d'accès au web (supports mobiles) et en facilitant les processus d'identification,
- améliorer la visibilité des ressources documentaires roubaisiennes, notamment par la création d'un point d'accès unique de manière à réunir les collections décrites en Unimarc et en EAD, et le développement de la médiation numérique,
- préparer l'avenir, à savoir le recours au modèle FRBR, ainsi que le recours aux technologies du web sémantique pour la diffusion des métadonnées et l'enrichissement des résultats de recherche. Dans la mesure du possible, participer aux expérimentations dans ce domaine.
- redéployer le temps de travail vers des tâches directement liées à l'accueil et à la médiation, au détriment des tâches de description/gestion des documents et des usagers, ainsi que de mise à jour des catalogues,
- mieux analyser l'impact des projets et services mis en place et donc développer les pratiques d'évaluation pour être capable de fixer des objectifs en amont.

#### **1.1.4 Contexte de Lille Métropole Communauté Urbaine et intéropérabilité**

Un portail commun à l'ensemble des bibliothèques de lecture publique de l'aire de Lille Métropole Communauté Urbaine, à laquelle Roubaix appartient, est en cours de préfiguration.

Le système mis en place devra être parfaitement intéropérable avec cette future solution. Cela passe évidemment par un respect strict des normes en usage en bibliothèques, mais aussi, autant que possible, par un recours à des webservices ouverts et documentés.

#### **1.1.5 Favoriser le recours au logiciel libre**

Sans fermer totalement la porte aux solutions propriétaires, la Médiathèque entend promouvoir le recours au logiciel libre dans le cadre de la refonte de son système d'information. Les objectifs sont :

- une meilleure maîtrise des coûts,
- la possibilité d'être acteur de l'évolution et du développement des solutions utilisées,
- le souhait de recourir à des solutions interopérables et pérennes.

# **1.2 Objet de la consultation**

La consultation comporte deux lots :

lot 1 : fourniture, mise en oeuvre et maintenance du système intégré de gestion de bibliothèque (SIGB) Koha pour la Médiathèque,

- lot 2 : mise en œuvre et maintenance d'une solution portail.

Les imposés :

- lot 1 : SIGB Koha,
- $-$  lot 2 :
	- CMS et moteur de recherche élaborés à partir de briques open source. La mise à disposition complète du code du produit fini est vivement souhaitée, mais non obligatoire,
	- Piwik pour l'outil de statistiques.

# **1.3 Calendrier général**

- septembre 2013 : lancement de la consultation,
- octobre 2013 : remise des offres pour le 31 octobre,
- décembre 2013 : attribution des marchés et notification,
- courant 2014 : tests pour la migration des données du SIGB,
- avril 2014 : création d'une nouvelle identité visuelle pour la Médiathèque,
- janvier 2015 :
	- livraison du Rez-de-chaussée,
	- mise en place des matériels RFID (automates de prêts, boite de retour...),
	- lot 1 : démarrage de Koha, avec les interfaces RFID et WebKiosk opérationnels,
	- lot2 : livraison du Portail avec toutes ses fonctionnalités.

Pour le lot 1, le soumissionnaire détaillera le planning sur 2014, en particulier les jeux d'essai à fournir pour la migration.

Pour le lot 2, le soumissionnaire détaillera le planning sur 2014.

# **2 LOT 1 - Fourniture, mise en oeuvre et maintenance du système intégré de gestion de bibliothèque (SIGB) Koha**

# **2.1 Organisation de la mise en œuvre du projet**

# **2.1.1 Structures du projet**

# **2.1.1.1 Comité de projet**

Le comité de projet constitue l'instance de pilotage technique et opérationnel du projet (animée par les chefs de projet respectifs).

La périodicité des réunions sera définie lors de la phase de lancement.

Les attributions du comité de projet sont :

- le suivi de la qualité de la mise en œuvre de la solution : conformité par rapport au CCTP, proposition de déclenchement des MOM (Mise en Ordre de Marche), VA (vérification d'aptitude) et VSR (Vérification de service régulier), prise en compte des retours utilisateurs et envoi d'informations à leur attention ;
- la gestion du projet : suivi du respect du planning et de ses éventuelles adaptations (identification des dates clefs, des points de synchronisation majeurs, des nouvelles actions à intégrer).

#### **2.1.1.2 Comité de pilotage**

Le comité de pilotage est composé de l'équipe de direction de la Médiathèque.

Le comité de pilotage est chargé de la supervision du projet :

- suivi des aspects contractuels et budgétaires : facturation, respect des engagements financiers forfaitaires du maître d'œuvre,
- décisions sur les litiges du projet et certains points,
- décisions de clôture des phases.

La périodicité des réunions sera définie lors de la phase de lancement.

#### **2.1.1.3 Comité d'utilisateurs**

Un comité d'utilisateurs composé de professionnels représentants des différents modules de la Médiathèque sera mis en œuvre, en particulier pour tester les modules d'acquisition, catalogage et périodiques. Ce comité aura participé en amont de la mise en œuvre de Koha à un groupe de travail œuvrant à la définition du paramétrage lié à ces modules.

La périodicité des réunions sera définie lors de la phase de lancement.

#### **2.1.2 Conduite de projet**

Le titulaire du marché est responsable de la définition et de la coordination des moyens mis en œuvre, du respect des dispositifs méthodologiques et des processus de réalisation jusqu'à la phase de réception définitive du logiciel.

En matière de coordination de projet :

- il désignera un responsable de projet,
- il s'engagera à fournir les documents de suivi, une planification précise du projet, incluant les réunions de suivi et de réactualisation du calendrier,
- il précisera sa méthodologie pour le passage en production.

De manière générale, il sera chargé de construire initialement, en relation avec l'équipe projet de la Médiathèque, le plan d'organisation du projet.

Ce plan d'organisation contiendra au minimum les chapitres suivants :

- les organisations et les rôles des acteurs (l'organigramme du projet),
- les coordonnées des acteurs (l'annuaire du projet),
- la description générale des principales tâches de mise en place : spécifications, paramétrage, formations, installations des serveurs et des logiciels, recettes, démarrage,…
- les tableaux de suivi des actions et des livrables (structures, règles de mises à jour),
- le planning prévisionnel détaillé du projet sur GanttProject,
- les procédures de réception des fournitures et prestations : MOM, VA, VSR, admission, passage en production… (rôles, délais, facturation associée,…),
- l'organisation des vérifications d'aptitude : modalités de construction des dossiers de recette, déroulement des tests, réunions de suivi, gestion des anomalies, corrections et relivraisons,…
- l'organisation des plates-formes logicielles : pour les spécifications, les tests et les recettes, pour la formation, pour la production courante,…

Le calendrier proposé par le titulaire fera l'objet d'une concertation entre les parties afin de devenir un document contractuel. Celui-ci pourra, sous réserve de l'accord des deux parties lors des réunions de suivi, évoluer en fonction de l'avancement du projet.

# **2.1.3 Contenu de la prestation**

# **2.1.3.1 Planning général**

Le projet suivra le planning suivant :

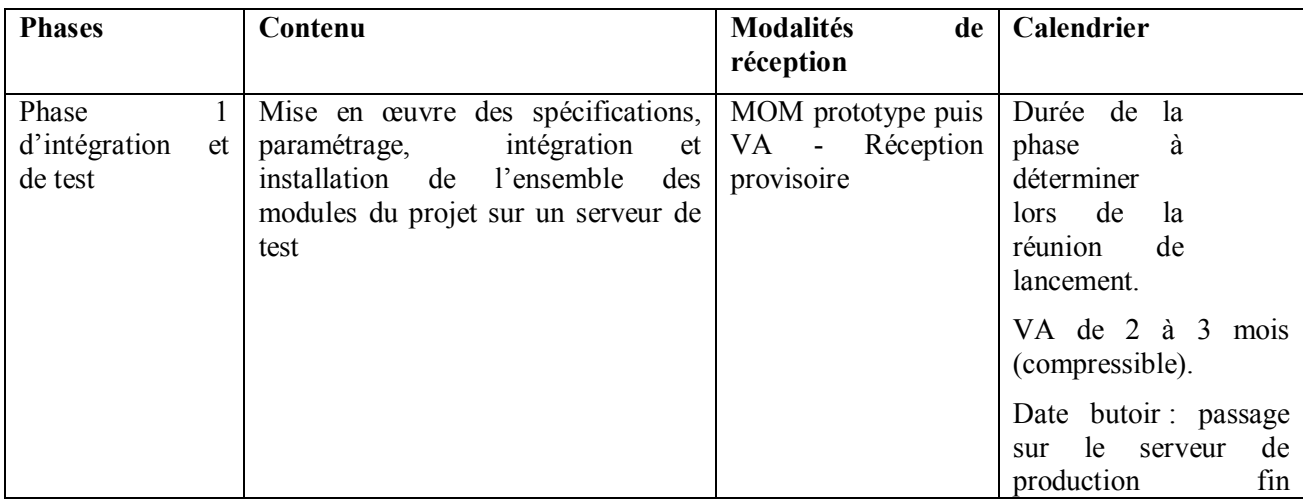

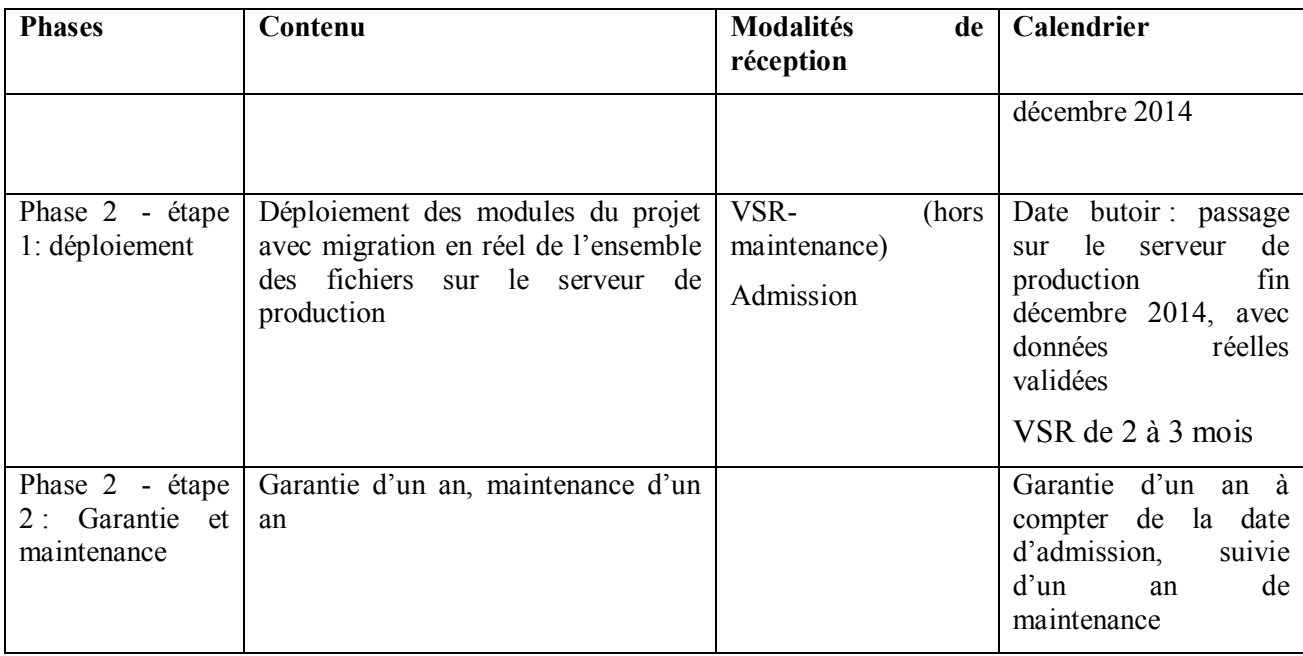

#### *2.1.3.1.1 Phase 1 : intégration et tests*

Cette phase a pour objet la spécification, le paramétrage et l'intégration de l'ensemble des modules du projet sur un ou des serveurs de test répondant aux spécifications d'architecture et de sécurité produites par le titulaire. Elle inclut également les tests de migration des données.

Cette phase fait l'objet d'une présentation en mise en ordre de marche par le titulaire puis d'une VA-réception provisoire d'une durée de 2 à 3 mois compressible en cas d'accord entre les deux parties. La durée de la phase sera au maximum de 12 mois VA comprise, sachant que le passage sur le serveur en production avec les données réelles doit avoir lieu au plus tard le 31 décembre 2014.

#### *2.1.3.1.2 Phase 2 : déploiement*

Cette phase a pour objet le déploiement des modules du projet. Elle inclut la migration en réel de l'ensemble des fichiers. Elle comprend des prestations d'installation des logiciels sur un ou des serveurs de production répondant aux spécifications d'architecture et de sécurité produites par le titulaire, de formation, de migration et d'assistance. Elle fait l'objet d'une VSR de 2 à 3 mois puis d'une admission définitive.

Le SIGB étant l'outil quotidien de travail de la Médiathèque, la bascule de Horizon vers Koha sera une étape particulièrement importante du projet. Le titulaire proposera dans son offre une méthodologie pour le passage en production du SIGB. Il précisera en particulier comment les données seront migrées, s'il faut prévoir un arrêt de la production de notices, etc. Ces éléments seront rediscutés et précisés lors de la réunion de lancement.

Suite au passage en production, l'environnement de test mis en œuvre lors de la phase 1 restera opérationnel en tant qu'environnement de pré-production, de tests et de formation. Cet environnement permettra de vérifier le bon fonctionnement d'une nouvelle version du système ou de créer des jeux d'essais pour la formation sans perturber le fonctionnement du système en production.

#### *2.1.3.1.3 Garantie et maintenance*

L'admission du système déclenchera un an de garantie, suivie d'un an de maintenance (voir détail en chapitre 2.7). L'hébergement est effectué par le service informatique de la Ville de Roubaix pour lesquels des préconisations techniques seront fournies par le titulaire du marché.

#### **2.1.3.2 Mise en œuvre des spécifications**

#### *2.1.3.2.1 Contexte*

En amont de la mise en œuvre du logiciel Koha, l'équipe projet a entamé un travail interne pour définir les nouveaux paramétrages sur le futur système. En effet, la réinformatisation de la Médiathèque s'inscrit dans un contexte de mutation global de l'équipement (espaces, horaires, activités) et est utilisé comme levier pour revoir les processus de travail tels que :

- la réception des documents,
- le catalogage avec développement des imports automatisés depuis le catalogue de la BnF,
- passage à l'utilisation complète du système informatique de gestion des acquisitions incluant la gestion budgétaire,
- circuit de relances des utilisateurs et de dernier rappel avant facturation en cas de retard trop important,
- utilisation des statistiques en tant qu'outils d'aide à la décision pour le développement des collections et le développement des services.

Pour ce faire, des groupes de travail internes à la Médiathèque seront mis en œuvre à l'automne 2013 sous la responsabilité du Maître d'ouvrage. L'outil de dialogue utilisé sera un prototype de Koha mis en œuvre sur un serveur interne et paramétré dans les grandes lignes. Ceci afin de produire des spécifications de paramétrage les plus précises possibles pour les modules les plus importants. Ce travail sera achevé pour le lancement du marché de réinformatisation. Un travail d'analyse des données pour préparer la reprise sera également entrepris au préalable à la réinformatisation.

#### *2.1.3.2.2 Principes de conduite de projet*

La démarche suivie pour la mise en œuvre du logiciel Koha sera participative. Elle intègre une étape de définition des spécifications par le biais d'un dossier de configuration ; puis la mise en oeuvre sur une plate forme d'intégration et de tests destinée à accueillir les différents éléments du système en cours de réalisation et servant de base au dialogue entre le prestataire et la Maîtrise d'ouvrage. Cette plate forme a pour objectif de concrétiser la proposition du prestataire, en réponse aux besoins tels que décrits dans ce CCTP et suite au dossier de configuration définis lors de l'étape de spécifications.

Au terme de cette étape les propositions de paramétrages sont vérifiées par le maître d'ouvrage. Elle fera éventuellement l'objet d'une période de test par l'équipe projet de la Médiathèque et éventuellement par le groupe utilisateur si le maître d'ouvrage le juge pertinent. Au terme de cette étape les propositions de paramétrages finalisés seront validées.

La mise en place de cette plate-forme d'intégration et de test est de la responsabilité du prestataire, qui fera des propositions (techniques, calendrier de mise en place, etc.) adaptées à la mise en œuvre, ainsi qu'au contrôle des performances souhaité pour le SIGB.

La plate-forme de tests et d'intégration se conformera aux contraintes d'architecture informatique demandées. Elle correspondra en tout point au système cible dans son architecture, sa sécurisation et ses aspects fonctionnels comme préalable à sa « bascule » en système de production.

À l'issue du projet, cette plate-forme de test restera opérationnelle à des fins de formation et de tests de préproduction.

#### **2.1.3.3 Passage en production (déploiement)**

Le passage en production est de la responsabilité du titulaire, qui précisera la méthodologie proposée dans son offre.

Le passage en production se conformera aux étapes de phasage du marché, en particulier la vérification de service rendu et la réception du logiciel.

#### *2.1.3.3.1 Recettes (réception provisoire, MOM, VA, VSR et admission)*

NB : Ces procédures ne concernent pas les postes de maintenance inclus dans les phases, qui démarrent à la fin de la période de garantie.

Les opérations de vérification et de réception décrites ci-après s'enchaîneront selon la dynamique suivante :

#### *2.1.3.3.2 Mise en ordre de marche (MOM)*

La mise en ordre de marche a pour but de constater que l'ensemble des prestations et des fournitures dues au titre du marché a été mis en œuvre dans le délai d'exécution imparti par le titulaire.

La mise en ordre de marche est proposée par le titulaire qui envoie un procès-verbal au maître d'ouvrage, qui en accusera réception.

La vérification d'aptitude ne pourra effectivement démarrer qu'après quelques vérifications effectuées par le maître d'ouvrage :

- pointage que l'ensemble des prestations et des fournitures dues au titre du marché figure bien sur le PV de MOM,
- vérification d'un niveau de fonctionnement du système suffisamment correct pour permettre au maître d'ouvrage de lancer les tests nécessaires à la Vérification d'Aptitude.

Les autres dispositions sont celles prévues au CCAG-FCS.

#### *2.1.3.3.3 Vérification d'aptitude (VA)*

La Vérification d'aptitude (VA) a pour but de constater que les logiciels livrés et intégrés présentent les caractéristiques techniques qui les rendent aptes à remplir les fonctions précisées dans le CCTP.

La période de VA durera 2 à 3 mois (à préciser en début de projet) à partir du moment où le maître d'ouvrage a validé le PV de MOM proposé par le titulaire. Cette durée peut être compressible en cas d'accord entre les deux parties.

À l'issue de cette période, si la vérification est positive, le pouvoir adjudicateur du marché établit un procès verbal de constat d'aptitude.

À l'opposé, le pouvoir adjudicateur du marché intervient pour modification ou changement avant de notifier une nouvelle mise en ordre de marche.

Les autres dispositions sont celles prévues au CCAG-FCS.

# *2.1.3.3.4 Vérification de service régulier (VSR)*

Pour la phase 2 du marché :

La période de VSR durera 2 à 3 mois (à préciser en début de projet), à partir du jour où le déploiement est effectif.

Le service sera régulier si :

- les temps de réponse sont conformes aux spécifications,
- la disponibilité est suffisante : la durée cumulée sur trois mois des indisponibilités imputables à chaque élément ne dépasse pas 7,5 % de la durée, sur ces trois mois, de la période d'intervention mentionnée à l'article 48.3 du CCAG-FCS ou de la durée d'utilisation effective,
- aucune non-conformité fonctionnelle du système n'est constatée,
- les interventions sur incidents se sont déroulées conformément aux engagements pris dans le cadre des prestations de garantie et de maintenance.

Les autres dispositions sont celles prévues au CCAG-FCS.

# *2.1.3.3.5 Admission*

À l'issue de la période de vérification de service régulier de la phase 2, l'admission est prononcée conformément à l'article 45.2.3 du CCAG-FCS.

En particulier, l'admission pourra être limitée aux seuls éléments dont la régularité de service aura été constatée, tout en permettant l'utilisation du système dans des conditions jugées acceptables par le maître d'ouvrage.

L'admission du système déclenchera la période de garantie, qui sera de un an.

# **2.1.3.4 Garantie et maintenance**

Durant les périodes de garantie, le titulaire du marché garantit, sans coût supplémentaire, que le système reste apte à remplir les fonctions mentionnées dans les documents contractuels.

À la fin de la période de garantie, le relais est pris par un contrat de maintenance corrective et évolutive dans l'offre du titulaire selon les prescriptions des articles du chapitre 2.7 du présent CCTP et sur la base des conditions économiques prévues au présent marché.

Les autres dispositions sont celles prévues au CCAG-FCS.

# **2.2 Installation, développements éventuels et paramétrage**

# **2.2.1 Définition**

Le titulaire mettra en place selon les modalités définies en détail au chapitre 2.1.3 :

- un environnement de test,
- un environnement de production.

Pour chacun des deux environnements, la prestation consistera en :

- l'installation et le paramétrage de l'environnement serveur pour un fonctionnement optimal de la solution,

- l'installation de Koha, ainsi que de toutes les couches logicielles nécessaires à son fonctionnement,
- le paramétrage complet de Koha. À titre indicatif, les caractéristiques de la Médiathèque (nombre d'adhérents, d'agents, de documents, de prêts, …) et les principaux paramètres du SIGB actuel sont fournis en annexes 1 et 4,
- en cas de développement de Koha, une assistance au dépôt du code source par la Médiathèque.

## **2.2.2 Configuration technique**

Le serveur SIGB sera virtualisé sur la plate-forme technique existante (Cluster VMWARE ESX 5.0). L'OS sera un Debian 64 bits de préférence. Le candidat précisera la distribution utilisée et détaillera ses capacités de support sur cette distribution. Il indiquera la configuration nécessaire pour ce serveur.

Le prestataire est informé que la machine virtuelle associée est sauvegardée par des mécanismes intégrés à la plateforme de virtualisation. Cette sauvegarde se faisant "fichiers ouverts", le prestataire détaillera la procédure de restauration (cas par exemple des bases de données). Par ailleurs, il est rappelé que la virtualisation impose certaines contraintes quant à l'usage de périphériques qui seraient directement connectés au serveur.

# **2.2.3 Spécificités et points de vigilance avec développement autorisé**

Pour les fonctionnalités détaillées dans ce chapitre, la Médiathèque est susceptible d'accepter les développements de Koha nécessaires (levée de l'option indispensable). Dans ce cas, le soumissionnaire précisera dans son offre le risque d'incompatibilité avec la version communautaire des développements éventuellement nécessaires et chiffrera le coût de leur mise en œuvre. Si des développements sont effectués, la prestation intégrera une assistance au dépôt du code source à la communauté par la médiathèque de Roubaix.

#### **2.2.3.1 Aide à la saisie des adresses des usagers et liaison avec le fichier RIL de la Ville de Roubaix (option 1)**

La Médiathèque souhaiterait pouvoir réaliser une analyse précise de la localisation de ses usagers au sein du Système d'Information Géographique de la Ville de Roubaix. Pour ce faire, la mise en place d'un système d'aide à la saisie des champs géographiques sur Koha est envisagée à destination des bibliothécaires prenant saisie des adresses lors de l'inscription et pour les usagers habitant à Roubaix. Ceci afin de normaliser les adresses nouvellement entrées et de les rendre conformes aux adresses répertoriées dans le Répertoire des Immeubles Localisés (RIL) 2013 de l'INSEE, dans l'optique d'un export des données de Koha sur le SIG de la Ville.

L'idée de ce module est de proposer :

- un système de remplissage automatique de certains champs en fonction du remplissage de certains autres (par exemple : le code postal est remplit automatiquement en fonction de la ville rentrée), comme le fait par exemple le site suivant : http://adslcgi.free.fr/subscribe/NDI0\_indexnewline.html
- si le code postal est celui de Roubaix, un système combiné de :
	- proposition dans une liste réduite de certaines propositions en fonction du remplissage de certains autres (par exemple : si j'ai choisi une rue, il me propose uniquement les numéros qui existent dans cette rue),

- remplissage automatique de certains champs en fonction du remplissage de certains autres (par exemple : quand j'ai choisit mon numéro et le nom de la rue, il remplit automatiquement l'identifiant INSEE du RIL – le id\_CICN2).

Pour ce faire, la Médiathèque fournira au titulaire du marché la liste de rues et de communes pertinentes à importer dans Koha. Cette liste sera extraite à partir du RIL 2013. Les champs utiles du fichier RIL sont définis ainsi :

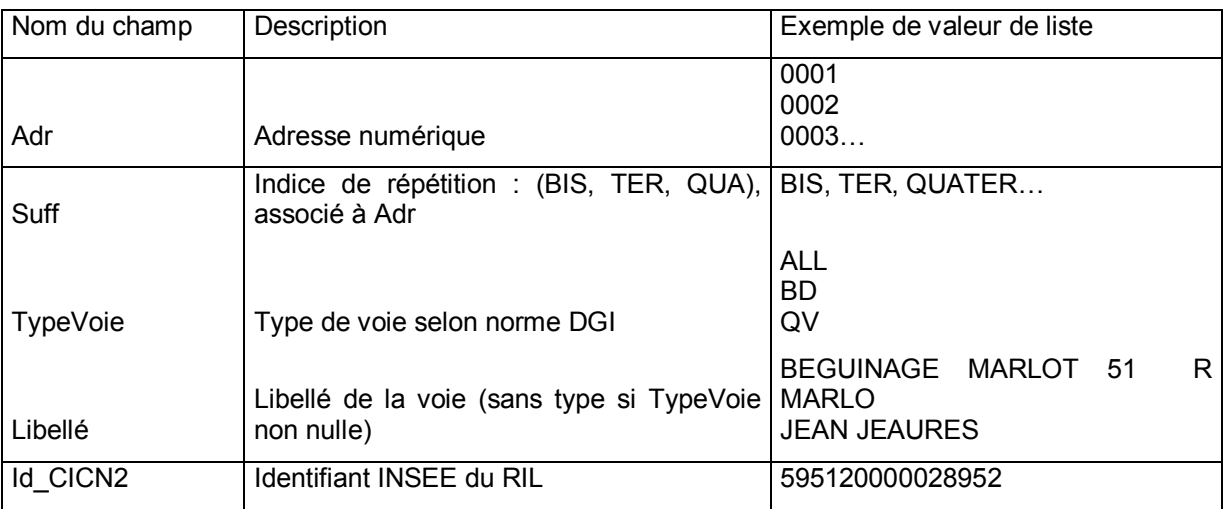

Les valeurs de liste devront pouvoir être trouvée facilement par les bibliothécaires : le remplissage des 3 premières lettres de la rue doit permettre d'afficher les propositions correspondantes (auto-complétion).

Les adresses erronées et qui ne seraient pas conformes au RIL dans la base existante seront reprises par la Médiathèque en amont de la prestation.

La modélisation du système pourrait se traduire ainsi :

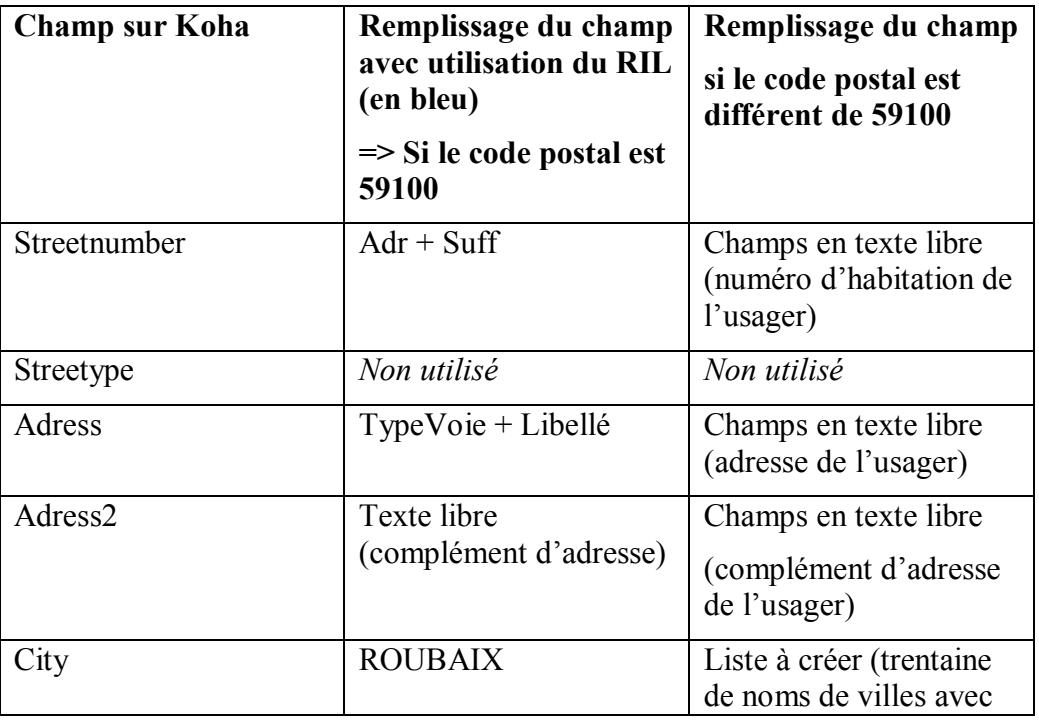

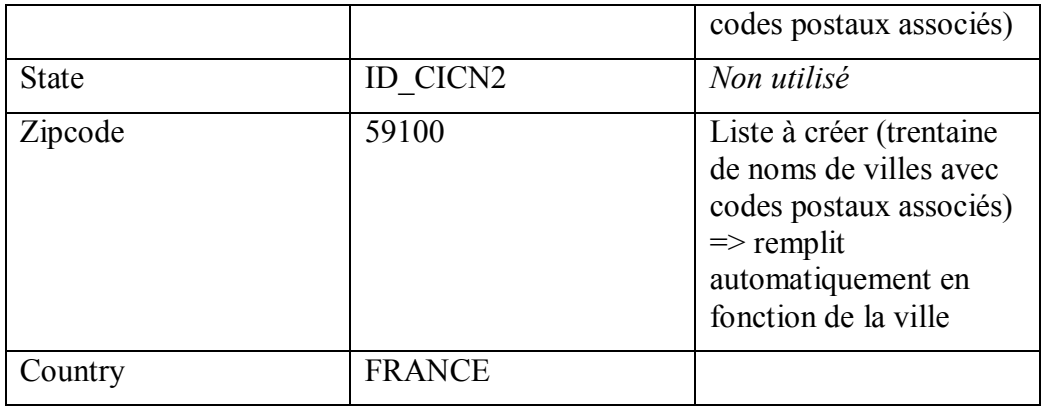

Modélisation de l'interface de recherche

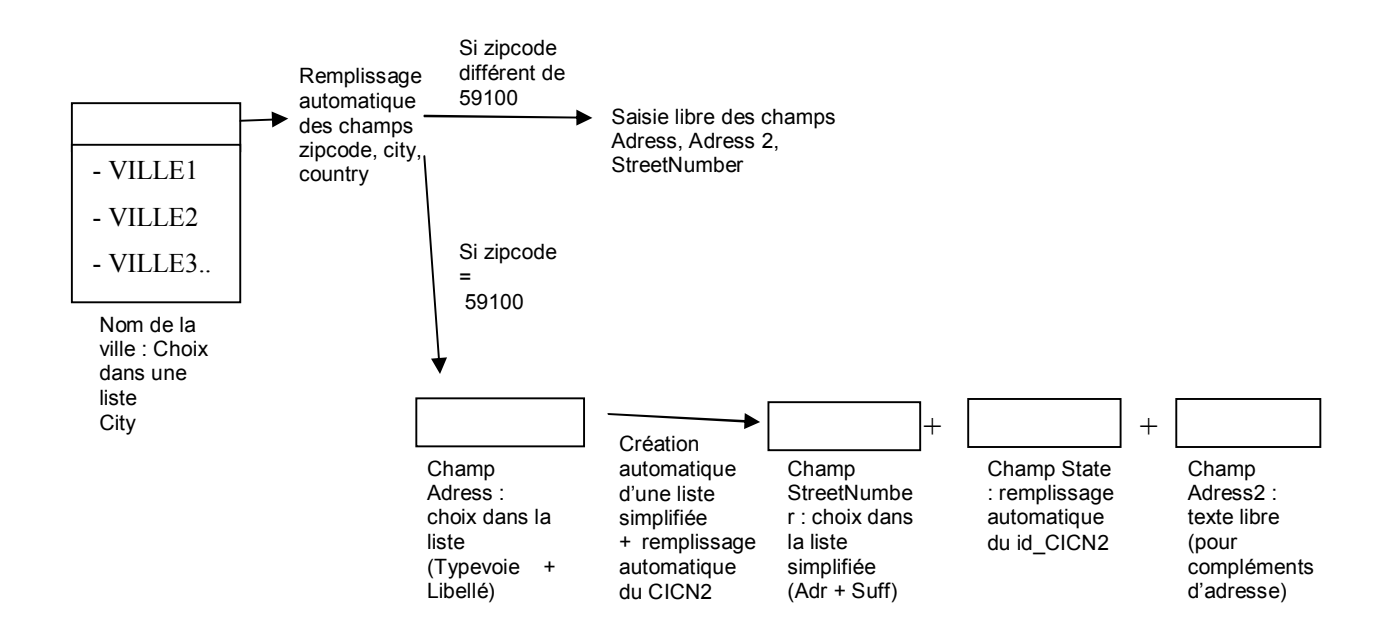

Dans le cas ou cette option ne serait pas levée, a minima la liste des données LIBVOIE du RIL doit être intégrée par le titulaire du marché dans le champ adress de Koha lors du paramétrage de l'outil.

#### **2.2.3.2 Automate de récupération des notices de la BnF (option 2)**

La Médiathèque souhaite utiliser au maximum les notices bibliographiques et autorités de la BnF. Lors de la reprise de données, les notices actuelles seront remplacées autant que possible par les notices de la BnF (voir chapitre 2.3). Pour la mise à jour des notices du système et l'intégration des nouvelles notices BnF au fil des acquisitions, un automate de récupération des notices de la BnF tel que celui développé pour la Ville de Nîmes sera mis en place, dont les fonctionnalités sont reprises ci-dessous :

paramétrage de la périodicité d'exécution du programme,

- définition d'un statut particulier de notice (bibliographique et autorité) indiquant au système que les notices ayant ce statut ne doivent jamais être mises à jour,
- des clés de recherches par type de document permettant de faire le lien entre la notice bibliographique du catalogue et la notice BnF, ainsi que leur priorité de recherche,
- indication, par type de document et pour chaque champ UNIMARC, de l'action à réaliser,
	- absence de mise à jour,
	- mise à jour systématique du champ à partir de la valeur de la BnF.
	- pour les champs répétables, deux possibilités de paramétrages :
		- soit création, suppression ou remplacement systématique pour aboutir à un résultat identique à la notice BnF,
		- **soit répétition du champ pour conserver les données crées localement et y ajouter les données BnF**.

Le traitement se basera sur le paramétrage ci-dessus pour rechercher et mettre à jour les notices bibliographiques et autorités.

La récupération de notices bibliographiques et autorités doit assurer la gestion et l'actualisation des liens :

- entre notices bibliographiques et notices d'autorités,
- entre notices bibliographiques et notices de publication en série,
- entre les notices d'autorités.

Les notices traitées devront bénéficier des éventuelles mises à jour réalisées sur les notices de référence à la BnF.

Afin d'assurer un maximum de notices traitées, le programme mis en place devra veiller à importer non seulement les notices bibliographiques présentes à la BnF et les autorités afférentes mais également les notices d'autorités de Koha trouvées à la BnF mêmes si cellesci sont liées dans Koha à des notices bibliographiques non trouvées à la BnF.

À l'issue de chaque exécution une trace du traitement est conservée indiquant à minima :

- le nombre de notices bibliographiques mises à jour,
- le nombre d'autorités mises à jour,
- un listing de toutes les notices traitées précisant :
	- si une notice BnF a été trouvée et la mise à jour a été effectuée avec succès,
	- si la mise à jour n'a pas été effectuée la raison de l'échec et les clés de recherches utilisées afin de faciliter son identification dans le catalogue Koha (il est notamment important de tracer le fait que plusieurs occurrences ont été trouvées à la BnF ce qui engendre une non mise à jour de la notice),
	- le statut global du traitement :
		- « Ok » en cas de succès,

- « En erreur » si un incident est survenu au cours du traitement le maximum d'informations concernant l'incident afin d'y remédier (date-heure de survenue, notice en cours de traitement, code et message d'erreur système le cas échéant…).

Le traitement réalisé par l'automate ne doit en aucune façon interférer avec l'utilisation quotidienne du logiciel par les utilisateurs (verrouillage de base de données, ralentissements…) ainsi qu'avec des traitements nocturnes de sauvegarde du système.

Pour cela, il n'est pas impératif que toutes les notices soient traitées à chaque exécution du programme, celles-ci devront néanmoins être (re)traitées en intégralité dans un délai maximum de 2 mois.

La Médiathèque accordera la plus grande attention au bon fonctionnement de ce module. Un contrôle sur plusieurs jeux d'essai intégrés dans l'environnement de test sera effectué jusqu'à atteindre le bon fonctionnement du module.

## **2.2.3.3 Gestion du système d'identification pérenne ARK (option 3)**

La Médiathèque envisage d'attribuer un identifiant ARK (Archival Resource Key) propre à l'institution pour les notices non récupérées auprès de la BnF (notices en liens avec des documents patrimoniaux en premier lieu). La Médiathèque étant susceptible d'utiliser le système ARK dans d'autres briques de son système d'information (SIA et bn-r), le nom ARK (NAA) devra impérativement être paramétrable et de préférence géré par un module externe à Koha. Deux outils sont aujourd'hui disponibles pour effectuer cette gestion : EZID et NOID. Le soumissionnaire indiquera comment les interfacer avec Koha.

# **2.2.4 Spécificités et points de vigilance sans développement autorisé**

Les points décrits ci-après ne donneront pas lieu à des développements. Si un développement s'avère nécessaire, la Médiathèque renoncera à la fonctionnalité.

# **2.2.4.1 Structuration des collections**

Le SIGB Horizon permet de rattacher chaque exemplaire à un ensemble (fonds régional Nord, fonds régional de Roubaix, documentaire en science social, documentaire en religion…) dont la liste exhaustive est présente en annexe 4. Cet ensemble correspond au sein de la médiathèque un regroupement à la fois intellectuel et physique de documents et s'appelle en interne une **collection**. Cette notion est donc particulièrement importante pour tout le fonctionnement de la médiathèque.

Concrètement un code est saisi dans l'interface d'exemplarisation. Ce code est enregistré dans la table *item* et renvoie à une liste fermée de valeurs autorisées prédéfinies, enregistrée dans une table *code collection* (voir annexe 5). Lorsqu'une valeur autorisée est modifiée, l'ensemble des enregistrements liés à celle-ci doivent être modifiés en conséquence. Chaque exemplaire doit obligatoirement être rattaché à une collection. Un exemplaire ne peut être rattaché à plusieurs collections.

Sur l'OPAC HIP, un intitulé lié à la collection permet au lecteur de savoir à quel ensemble intellectuel se rapporte l'exemplaire et / ou de le localiser au sein de la bibliothèque (échelon intermédiaire entre la division (espace adultes, jeunesse, musique, etc…) et la cote).

La collection est également un point d'entrée important pour la réalisation de statistiques. Par exemple, pour étudier les prêts d'album destinés aux 0-3 ans, on sélectionnera l'ensemble des exemplaires rattachés à la collection afférente (plutôt que d'entrer via les cotes).

Le soumissionnaire précisera si les deux fonctionnalités énoncées ci-dessus (OPAC et statistiques) sont pleinement réalisables dans Koha et si oui selon quelles modalités. Sinon, un système pour répondre au besoin pourra être proposé avec la reprise des données afférentes.

# **2.2.4.2 Etats de collection des périodiques**

Lors de la précédente ré-informatisation, les données relatives aux états de collections et aux fascicules bulletinés n'ont pu être intégralement récupérées depuis le SIGB Book Plus vers Horizon. Se présentent donc les cas de figure suivants :

- titres sans état de collections (titres morts antérieurs à 2005),
- titres disposant d'un état des collections possédées (saisi « manuellement » après la réinformatisation de 2005),
- titres disposant à la fois d'un état des collections possédées (saisi « manuellement » après la ré-informatisation de 2005) et d'un état des collections bulletinées (généré par Horizon),
- titres disposant d'un état des collections bulletinées.

Le paramétrage de Koha devra prendre en compte cet état de fait et permettre à la Médiathèque le traitement de ses collections de périodiques malgré ces états de collection parcellaires.

#### **2.2.4.3 Statistiques**

La Médiathèque souhaite pouvoir produire les statistiques d'utilisation de l'équipement, que ce soit pour :

- produire les indicateurs exigés dans le rapport annuel demandé par le Service du Livre et de la Lecture,
- apporter des éléments d'aide à la décision lors de chantiers liés à la gestion des collections (travail sur les côtes validées, le désherbage, les acquisitions),
- donner des éléments d'aide et de bilan pour la gestion des budgets d'acquisition et les recettes engendrées par les cartes d'adhésion payantes ou les *goodies* (sacs, livres),
- apporter des éléments d'analyse du circuit du document en lien avec les activités quotidiennes des professionnels de la Médiathèque,
- donner des éléments de compréhension liés à l'utilisation de l'équipement et des collections par type de publics, notamment sur la proche zone géographique.

Cela concerne notamment les statistiques précisées en annexe 8, qui seront reprécisées de manière détaillées lors de la phase de préparation au paramétrage du projet.

Il doit être possible pour tout membre du personnel d'éditer facilement les statistiques dans des rapports. Les rapports statistiques seront paramétrés par les administrateurs de la Médiathèque dans le cadre d'une formation action (voir chapitre 2.6 - Formation).

#### **2.2.4.4 Notifications aux adhérents**

La Médiathèque souhaite envoyer les notifications concernant les réservations et les contentieux via les trois canaux suivants :

- SMS,
- courriel,
- courrier

Les différents canaux devront pouvoir être panachés. Par exemple, en cas de retard : première relance par SMS, deuxième relance par courriel, troisième relance par courrier.

Le soumissionnaire précisera les outils d'envoi des SMS et courriel. En particulier, une notification des courriels et SMS non distribués serait appréciée, ainsi qu'une synthèse mensuelle du nombre de mails invalides (ayant renvoyé un avis de non distribution).

Pour les notifications de type courriel, le serveur de messagerie de la Ville servira de passerelle.

Pour les notifications de type SMS, la Ville de Roubaix souscrira un abonnement chez un prestataire spécialisé.

Le soumissionnaire précisera les caractéristiques techniques nécessaires, ce qui sera utile à la Ville de Roubaix pour le choix du prestataire de SMS.

Les courriels et courriers de notifications sont considérés comme des documents de communication à part entière. Ils devront pouvoir intégrer la charte graphique de la Médiathèque (celle-ci sera révisée avant la mise en production de l'outil. À titre d'exemples, plusieurs polices, de taille différente, pourront être utilisées, ainsi que plusieurs blocs définissables au sein de la page). Les données sur les titres et les exemplaires devront être paramétrables pour aboutir à une présentation similaire à celle du portail (lot 2). Le soumissionnaire indiquera par ailleurs s'il est envisageable d'insérer dans ces notifications les vignettes récupérées via l'API d'Amazon.

L'implémentation d'un outil dédié sera acceptée, mais sans développement spécifique.

#### **2.2.4.5 Régie et tenue de caisses**

Les fonctionnalités de gestion de caisse doivent permettre d'enregistrer :

- les adhésions payantes à la Médiathèque. L'inscription doit être conditionnée au paiement effectif du montant de l'adhésion,
- le remboursement des documents perdus ou détériorés,
- les paiements liés à des frais et achats divers (duplicata de carte perdue, achat d'impressions, de sacs, cartes postales, …).

N.B. : La Médiathèque n'impose pas d'amende en cas de retard dans la restitution des documents.

# **2.2.4.6 Gestion des prêts / retours et interface RFID**

# *2.2.4.6.1 Règle générale : utilisation d'automates de prêts et retours*

À compter de janvier 2015, la Médiathèque disposera d'automates de prêts couplés à un système RFID d'identification et d'antivol.

Le titulaire devra se soumettre aux modalités d'interfaçage décrites ci-dessous.

# *2.2.4.6.2 Cas particulier : prêt manuel*

Le prêt s'effectuera manuellement dans les deux cas de figure suivants :

- bibliobus,
- en cas de défaillance d'un ou plusieurs automates et de manière occasionnelle (une douchette RFID sera utilisée par les bibliothécaires).

Le module Koha permettant d'assurer les prêts et retours sera mis en oeuvre afin de pallier au cas de défaillance de la connexion avec le serveur SIGB couplée à une défaillance des automates RFID. Il permettra ensuite de mettre à jour la base avec les transactions effectuées.

# *2.2.4.6.3 Interface RFID*

Le titulaire devra se soumettre aux modalités d'interfaçage décrites ci-dessous.

Dans le cadre du marché RFID attribué mi 2012 à la société NEDAP, il est prévu 'installation de :

- 7 automates de prêt retour,
- 1 boîte de retour extérieur et son robot de tri 3 bacs,
- 1 tunnel (avec le logiciel Bibliocheck4Tunnel) pour le prêt aux collectivités,
- l'équipement en platines de 8 postes professionnels, pour l'équipement des acquisitions et le prêt de documents en magasin, ainsi que pour le prêt/retour manuel et occasionnel.

Les possibilités d'interfaçage SIGB / KOHA doit respecter les indications suivantes :

- pour l'interfaçage entre les automates de prêt/retour et le SIGB, le dialogue s'effectue en **SIP2** dont vous trouverez tous les détails en annexe 3.
- pour les postes professionnels (postes de prêt/retour manuel), l'interfaçage entre les « platines RFID NEDAP » et le « SIGB » peut s'effectuer de plusieurs manières :
	- avec le logiciel Bibliocheck4Lite fourni par NEDAP, logiciel installé directement sur le poste, qui sert à remonter le code du document, posé sur la platine, dans l'interface SIGB.

Pour ce logiciel il existe plusieurs modes de fonctionnement pour agir sur l'antivol :

- manuel, par appui sur une touche du clavier, on active ou désactive l'antivol,
- semi-automatique, c'est-à-dire que le poste est dédié soit pour du prêt soit pour du retour et traite l'antivol de la bonne manière suivant le mode dédié (possibilité de changer de mode par appuie sur une touche du clavier),
- automatique, le SIGB envoie un code automatiquement lors du changement d'interface (prêt ou retour), code que sait interpréter le logiciel pour changer de mode et activer ou désactiver l'antivol.
- avec le logiciel NedapWebService qui, installé sur un de nos serveurs, s'occupe du dialogue entre le SIGB et la platine RFID (remontée du code document dans l'interface SIGB, activation ou désactivation de l'antivol…). Pour l'utilisation de ce logiciel il faut que le SIGB ait développé une « DLL » et que le chemin réseau du WebService puisse être renseigné dans l'interface SIGB ainsi que l'adresse IP de la platine du poste.

Le soumissionnaire indiquera avec précision, ce qu'il compte mettre en place pour les postes professionnels, ou s'il est en mesure de développer l'un ou l'autre des interfaces.

Les automates de prêts et retour fournis par la société NEDAP sont en capacité de stocker les transactions en mode secouru pour le cas d'une panne réseau. Ces transactions devront être intégrées, lors du rétablissement du réseau.

# **2.2.4.7 Assistance au paramétrage du serveur OAI**

Les ouvrages patrimoniaux de la Médiathèque sont catalogués sur Koha. Ils devront être moissonnables via le protocole OAI-PMH par la bn-r.

Le titulaire assurera l'assistance au paramétrage du serveur OAI de Koha pour la constitution d'un ou plusieurs set(s) regroupant l'ensemble des notices des documents patrimoniaux décrits en UNIMARC (environ 45 000 notices).

# **2.3 Migration des données et intégration des notices BnF**

# **2.3.1 Périmètre de la reprise de données**

Le titulaire devra effectuer la migration des données suivantes depuis Horizon vers Koha :

- le fichier des adhérents,
- les notices bibliographiques, y compris les notices de dépouillement,
- les notices d'autorités,
- les données d'exemplaires,
- pour les périodiques : outre les notices bibliographiques et exemplaires, les abonnements, le bulletinage, les modèles prévisionnels, les listes de circulation et les liens entre notices mères et notices filles (cas des notices de dépouillement),
- les prêts, réservations et blocages en cours.

# **2.3.2 Intégration des notices BnF**

#### **Cette prestation ne sera réalisée que si l'option 2 est levée.**

La quasi-totalité des notices d'autorités seront remplacées par les notices correspondantes de la BnF.

Les notices bibliographiques des imprimés courants (i.e. hors fonds patrimoniaux), ainsi que des documents audiovisuels seront remplacées par les notices correspondantes de la BnF. Certains champs seront toutefois préservés (zones de notes en particulier). Pour les champs répétables, le soumissionnaire précisera s'il est en mesure de conserver les informations issues des notices de la Médiathèque et d'y ajouter les données BnF (en particulier pour l'indexation matière, bloc des 6XX : voir 2.2.3.2).

# **2.3.3 Plan de migration et interventions éventuelles de SirsiDynix**

Le titulaire fournira un plan de migration qui décrira les différentes étapes de la migration et de l'intégration des notices de la BnF et évaluera pour chacune la durée estimative. Aucune opération de reprise de données ne pourra avoir lieu tant que ce document n'aura pas été validé par l'équipe projet.

Le titulaire proposera par ailleurs à la Ville de Roubaix les outils qui lui permettront de tester et de valider la qualité des opérations de migration, sachant que des jeux d'essai sur la plateforme de test devront être effectués jusqu'à obtention d'un jeu de données conforme.

#### **Le titulaire prendra en charge toute facture relevant de prestations d'assistance à la reprise de données effectuées par le prestataire actuel SirsiDynix. Le soumissionnaire intégrera donc cette éventuelle assistance au calcul de son offre de prix.**

Le soumissionnaire trouvera en annexe un tableau établi par la Ville de Roubaix, présentant, à titre indicatif, les tables et colonnes essentielles à la reprise des données (annexe 5) – hors éléments liés aux périodiques.

Cinq jours de travail estimatifs seront mis en œuvre par le prestataire afin d'effectuer un travail d'amélioration de la qualité des données. Ce travail portera en priorité sur les données bibliographiques et inclura des prestations telles que, à titre d'exemple, insertion et uniformisation des champs UNIMARC obligatoires qui pourraient être manquants ou incohérents (zones 001, 100, 101, 852, etc…).

# **2.4 Déclaration CNIL**

Le titulaire fournira à la Ville de Roubaix une assistance à la déclaration CNIL, correspondant à la solution installée.

# **2.5 Interfaçage avec le portail (Lot 2) : fourniture de webservices**

Le titulaire du lot 1 s'engage à fournir au titulaire du lot 2, après concertation avec ce dernier, l'ensemble des webservices nécessaires à la mise en œuvre de l'ensemble des fonctionnalités suivantes au sein du portail :

- **dans le cadre de l'option 1**, la préinscription en ligne et saisie guidée de l'adresse pour les Roubaisiens,
- modification en ligne de l'identifiant et du mot de passe du compte lecteur,
- réinscription en ligne pour les abonnements gratuits,
- consultation du compte lecteur (accès en temps réel),
- réservation en ligne,
- disponibilité des exemplaires (accès en temps réel),
- possibilité de lier plusieurs cartes (cas des familles),
- authentification avec le portail.

Les solutions basées sur le protocole Z39.50 seront proscrites (temps de réponse trop long).

# **2.6 Formation**

L'équipe projet (quatre personnes) aura bénéficié de deux jours de formation en septembre 2013, avant le lancement de la procédure d'appel d'offre, au paramétrage général de Koha. Le soumissionnaire proposera des sessions complémentaires de formation à destination de l'équipe projet, ainsi que des sessions de formations à destination des bibliothécaires. Cellesci porteront plus particulièrement :

- sur l'administration technique de Koha (traitements divers de déblocage, réindexations, mises à jour, etc…) (4 personnes, équipe projet),
- sur le paramétrage des notifications aux adhérents (lettres de rappel, confirmation de réservation, …) tout support (courrier, courriel, SMS) (4 personnes, équipe projet),
- sur l'élaboration de rapports statistiques. Cette session prendra la forme d'une « formation-action », comprendra une présentation poussée de la structuration des tables de la base de données de Koha et débouchera sur l'élaboration de quelques rapports statistiques. Les participants à la formation auront en prérequis une connaissance de base de SQL (5 personnes, équipe projet et un utilisateur final).
- sur l'administration de l'automate de récupération de notices (4 personnes, équipe projet),
- sessions de formation complémentaires sur le xslt (4 personnes, équipe projet),
- sur le module catalogage (16 personnes, utilisateurs finaux),
- sur le module circulation (16 personnes, utilisateurs finaux),
- sur le module de gestion des périodiques (8 personnes, équipe projet, utilisateurs finaux),
- sur le module acquisitions (16 personnes, utilisateurs finaux)
- sur tout développement ou implémentation réalisés par rapport à la version de base de Koha. (4 personnes, équipe projet).

Les sessions de formation se dérouleront dans les locaux de la Ville de Roubaix. Le prestataire disposera d'une salle de formation, équipée de 8 ordinateurs, d'un tableau blanc et d'un vidéoprojecteur. La formation devra être adaptée au contexte de la médaithèque. Elle devra comporter des cas pratiques existants à Roubaix et les formation auront lieu sur la plateforme de test, sur des données réelles.

Les sessions auront lieu du mardi au vendredi.

#### **2.7 Maintenance**

Cette prestation fait partie du marché : maintenance pour un an, au delà de la période de garantie, avec renouvellement par reconduction expresse.

Cette partie décrit les modalités à respecter par le prestataire pour l'exécution des prestations de maintenance préventive, évolutive ou corrective, assistance, mise à jour des documentations, pendant toute la durée du marché.

La maintenance porte sur l'ensemble de la solution (excepté le matériel) : outils, logiciels, logiciels de base associés, interfaces et développements spécifiques.

Le candidat décrira la structure d'assistance et les moyens consacrés à la maintenance qu'il met à disposition de la collectivité.

Les échanges, oraux ou écrits, entre la collectivité et le prestataire devront être en langue française.

Le prestataire pourra maintenir la solution soit en se déplaçant, soit en utilisant la solution de télémaintenance de la Ville de Roubaix. Le fournisseur ne pourra en aucun cas se connecter sur le Système d'Informations de la Ville par le biais d'une autre solution.

# **2.7.1 Garantie contractuelle**

À l'issue de la période d'admission, le prestataire assurera gratuitement les prestations relevant de la maintenance corrective, de la maintenance préventive et évolutive et de l'assistance (voir infra) pendant une durée de 12 mois minimum.

## **2.7.2 Maintenance corrective**

Toute anomalie dans le fonctionnement de la solution, qu'elle soit imputable à une défectuosité logicielle ou à un mauvais paramétrage, devra être diagnostiquée et corrigée dans les plus brefs délais. Si une correction ne peut être apportée dans les délais souhaités, une solution de contournement viable devra être proposée.

Définition des types d'anomalies (dysfonctionnements ou incidents) :

- **anomalie bloquante :** dégradation majeure du fonctionnement. Une fonction vitale du système est inutilisable ou fortement dégradée (le remplacement par une procédure manuelle longue et fréquente n'est pas acceptable) alors qu'elle est nécessaire à une exploitation normale du service.
- **anomalie importante :** une fonctionnalité importante est détériorée ou une fonction non vitale est inutilisable. Le service est exploitable tout en étant dégradé (procédure manuelle, existence de palliatif, contournement possible du problème). Il n'y a ni blocage, ni perte d'information mais le dysfonctionnement induit des difficultés ou travaux supplémentaires de la part des utilisateurs.
- **anomalie mineure :** défaut jugé peu perturbant ne provoquant ni dégradation, ni restriction d'utilisation du service mais à corriger néanmoins.

Un nombre élevé d'anomalies importantes sur une fonctionnalité donnée peut donner lieu à une anomalie bloquante. Un nombre élevé d'anomalies mineures sur une fonctionnalité donnée peut donner lieu à une anomalie importante, voire bloquante.

Les délais de prise en compte de l'incident (GTI - garantie de temps d'intervention) est de 4 heures ouvrées, à compter de l'heure d'appel ou de signalement (de 8h00 à 18h00 du lundi au vendredi).

Les garanties de temps de rétablissement (GTR) doivent être de :

- pour les anomalies bloquantes : 4 heures ouvrées,
- pour les anomalies importantes : 3 jours ouvrés,
- à partir de la prise en compte de l'incident.

Le candidat précisera sa démarche de gestion des anomalies, en particulier il précisera les moyens mis en œuvre pour fournir la visibilité à la Ville sur l'avancement des corrections (sur un extranet client par exemple).

#### **2.7.3 Maintenance préventive et évolutive**

La maintenance préventive et évolutive comprend :

- les actions de maintenance préventive afin de garantir la sécurité, la disponibilité et le fonctionnement optimal de la solution,
- la fourniture et l'installation des nouvelles versions stabilisées de Koha, qu'il s'agisse de versions mineures ou majeures. Ces versions doivent être clairement référencées par la communauté,

- la mise à jour des documentations fonctionnelles et techniques.

L'installation se fera d'abord dans l'environnement de test, puis après validation par la Ville, dans l'environnement de production.

Si l'installation d'une nouvelle version requiert des modifications de paramétrage, celles-ci devront être effectuées par le prestataire sans frais supplémentaires.

La Ville de Roubaix se réserve le droit de refuser ou différer l'installation d'une nouvelle version, en fonction de ses priorités et de ses contraintes.

Au titre de la maintenance qu'il met en œuvre, le prestataire assure :

- une compatibilité fonctionnelle ascendante pour ce qui concerne les mises à jour et les nouvelles versions (programmes, données, codes, fichiers, tables, paramétrages, etc.) ; cette compatibilité incluant tous les paramétrages et les développements spécifiques faits préalablement dans le cadre du marché,
- l'évolution des logiciels et outils avec une compatibilité et portabilité ascendantes avec leur environnement logiciel et matériel.

Le prestataire doit veiller à réaliser ses prestations de maintenance dans le plus grand respect des standards de la solution publique Koha pour ne pas diverger de la solution communautaire au détriment de l'évolutivité future de la solution.

Le prestataire a un devoir de conseil vis-à-vis de la Ville de Roubaix : il présentera les nouvelles versions en indiquant les avantages, les pré-requis et les impacts fonctionnels et techniques. Il conseillera sur l'opportunité d'effectuer la montée de version en fonction de l'état d'avancement du marché et des opérations en cours. Il a la charge d'alerter la Ville sur la disponibilité annoncée d'une version pouvant répondre en standard à des demandes d'évolutions fonctionnelles en attente de réalisation, ou pouvant corriger des anomalies de la solution en cours de résolution.

Le prestataire veillera à ne pas mettre en œuvre de développements spécifiques incompatibles avec l'évolution de la version communautaire.

Les interventions du prestataire sont programmées en concertation avec la Ville.

#### **2.7.4 Assistance**

L'assistance comprend :

- un accès aux spécialistes techniques du prestataire pour permettre le diagnostic des anomalies,
- un accès téléphonique, permettant d'obtenir des conseils à l'utilisation tant sur le plan technique que fonctionnel, une assistance à l'exploitation, même en l'absence de dysfonctionnements,
- une veille active sur l'outil open source Koha et un transfert de connaissances vers la Ville de Roubaix tout au long du marché

Un système de gestion des anomalies accessible sur le Web (extranet client) serait apprécié.

Ce service doit être accessible tous les jours ouvrés pendant les heures de bureau (du lundi au vendredi, de 9h00 à 18h00). Le délai de prise en compte d'une demande d'assistance téléphonique ne doit pas dépasser 4 heures à compter du dépôt de la demande sur un serveur vocal, à un standard téléphonique, par mail ou sur un extranet client. Ce dépôt de demande

sera concrétisé par l'ouverture d'un dossier comportant la date et l'heure de dépôt, le nom et les coordonnées du correspondant et l'objet de l'appel.

Le soumissionnaire effectuera une offre de prix pour une extension de la garantie le samedi de 9h à 18h.

Concernant la hotline, les candidats préciseront s'il s'agit ou non d'un numéro surtaxé.

# **3 LOT 2 - Fourniture, mise en œuvre et maintenance d'un portail web documentaire pour la Médiathèque et les Archives de Roubaix**

# **3.1 Présentation du portail de la Médiathèque et des Archives de Roubaix**

Le site internet de la Médiathèque et des Archives de Roubaix a pour ambition d'allier :

- un site de communication événementielle et institutionnelle mettant en valeur les actions culturelles et pédagogiques de la Médiathèque, et favorisant l'accès à l'information fréquemment recherchée par les lecteurs : agendas des activités, conditions d'accès à la Médiathèque, etc…,
- un site de médiation numérique ayant pour objectif d'accompagner la recherche d'information, de favoriser l'accès fortuit aux documents de la Médiathèque et des Archives, de développer du contenu à valeur ajoutée autour des collections de la Médiathèque et de fidéliser les utilisateurs par le développement de communautés et l'apport d'informations locales,
- un site fédérant les services personnalisés proposés par le portail (voir chapitre 3.2.6), accessibles grâce à une authentification unique et facilitée pour l'utilisateur,
- un site fédérant l'accès et l'orientation au sein des ressources de la Médiathèque et des Archives :
	- les documents de la Médiathèque accessibles au format papier (livres, CD, DVD, abonnements),
	- les ressources numériques accessibles en ligne aux lecteurs abonnés à la Médiathèque,
	- les documents accessibles dans la bn-r : documents patrimoniaux numérisés, (images, textes, sons, vidéos), documents numériques natifs (vidéos, sons), inventaires d'archives décrits en EAD, discours sur les documents (expositions virtuelles, actualités, dossiers pédagogiques). La bn-r compte actuellement 5 000 notices pour 120 000 images, mais une importante montée en charge est prévue pour l'année 2014 (500 000 prévues en fin d'année en compter un million en 2016).
	- les sites internet et ressources en ligne sélectionnés par les bibliothécaires.

NB : tous les webservices nécessaires au fonctionnement du portail et issus de Koha seront développés par le prestataire du lot 1 (voir détail au chapitre 2.5 - Interfaçage avec le portail)

# **3.2 Fonctionnalités et prestations requises**

# **3.2.1 Création graphique et ergonomie du site internet**

#### **3.2.1.1 Principe**

Le futur site Internet de la Médiathèque sera un site portail, donnant une entrée vers un large panel de ressources. L'ambition est également de créer un réel espace virtuel de communication et d'animation culturelle auprès des usagers. Pour ce faire, le graphisme du futur site Internet sera un élément extrêmement important à plusieurs titres :

- pour orienter les différents types d'usager du portail au sein des ressources quels que soient leurs besoins (recherche précise en tête ou recherche d'idées de lecture) ou leur niveau informatique,
- pour innover : créer un site de Médiathèque différent de ce qui existe,
- pour créer des outils de fidélisation des internautes en leur proposant un contenu interactif, attractif et mis à jour régulièrement.

Une véritable création graphique est donc demandée dans le cadre de ce marché, intégrant des maquettes graphiques originales pour les principales pages du site internet. Celles-ci devront répondre aux principaux critères ergonomiques des interfaces homme-machine :

- utilité : répondre aux besoins des utilisateurs du portail :
	- trouver / réserver / prolonger un document,
	- trouver une idée d'œuvre à découvrir,
	- connaître les conditions de prêt/inscription à la Médiathèque,
	- connaître l'agenda culturel de la Médiathèque,
	- connaître les informations de prêt et d'inscription,
	- connaître les fonds disponibles en rapport avec des besoins documentaires.
- utilisabilité du site :
	- facilité d'utilisation,
	- efficacité d'utilisation,
	- facilité d'apprentissage,
	- utilisation sans erreurs,
	- satisfaction des utilisateurs.

La navigation sur le site doit être la plus agréable et intuitive possible pour tous les publics de la Médiathèque :

- une navigation classique permettant l'orientation claire de l'internaute sera privilégiée (menu du haut présentant les sections importantes, menu de gauche, fil d'Ariane),
- les personnes doivent pouvoir être guidées dans le site Internet, mais également si elles sont habituées à venir, pouvoir accéder rapidement aux contenus qui les intéressent, mis en avant dès la page d'accueil,
- la page d'accueil sera particulièrement travaillée pour permettre de répondre à tous les besoins potentiels des utilisateurs de la Médiathèque, qu'ils viennent pour la première fois sur le site ou qu'ils soient des usagers récurrents. Des accès rapides aux pages de médiation documentaire seront proposés (les derniers dossiers, la dernière page, une page mise en exergue…), ainsi que les accès aux principales fonctionnalités du site.
- des pages d'orientation complémentaires de la navigation classique doivent permettre de proposer des accès guidés aux différentes rubriques du site internet (par besoin des utilisateurs ou par public) et de proposer une recherche guidée. Celles-ci devront faire l'objet d'une conception graphique et seront composées de textes, mots-clefs et/ou icônes intégrant des liens hypertextes et permettant de rediriger l'utilisateur vers les rubriques qui l'intéressent de manière accompagnée.
- les interfaces de recherche documentaires devront être particulièrement travaillées pour favoriser le repérage au sein des collections et des natures de documents (types de documents, événements, articles, sélections, …),
- une distinction entre des contenus « volatiles » qui ont une durée de vie courte (annonce d'évènements) - et contenus à durée de vie pérenne (sélections documentaires thématiques, etc..) devra être faite. Pour ces derniers, des accès (par thème, date, auteur, mots clefs…) devront pouvoir être mis en place facilement, sur le principe de ce qui se fait sur les blogs.

Le site s'adresse à des catégories d'acteurs définis et hétérogènes :

- une différenciation du design en fonction des publics visés dans chaque rubrique pourrait être envisagée afin de s'adresser à tous,
- des icônes et un maximum de repères visuels dès la page d'accueil devront être créés pour différencier les différents usages du site (rechercher, découverte, espace personnel…), les principaux types de documents (DVD, CD, livres, presse), les principaux accès aux documents (accès en ligne, ou accès à la Médiathèque)…

Le site devra favoriser la réappropriation des contenus, la participation des internautes et les usages internet les plus récents :

- possibilité de partager un lien, une image, un document sur son propre site internet ou sur les réseaux sociaux. Les différents éléments constituant une page du site doivent pouvoir être partagés indépendamment du reste du contenu,
- mise en valeur des participations des internautes,
- mise en valeur des nouveautés.

Le site comportera une importante quantité de documents, d'information et de pages de médiation numérique dans lesquelles l'internaute doit pouvoir naviguer facilement :

- le contenu doit être rapidement identifiable,
- un travail de lisibilité et de mise en valeur des illustrations doit être fait,
- des types différents de contenus (texte, images, photographies, vidéo) doivent être présents,
- pour chaque page contenant de l'information, il doit être possible d'imprimer cette page, d'agrandir le texte et éventuellement de télécharger la fiche ou le dossier en pdf,
- les documents signalés dans les notices bibliographiques du catalogue, et les informations contenues dans le site internet sont connectés entre eu et aux espaces physiques de la Médiathèque. La navigation au sein de ces différents espaces doit être réfléchie au sein de parcours d'usage, développés et traduits graphiquement.

#### **3.2.1.2 Conduite de projet**

Un travail de refonte de l'identité graphique de la Médiathèque sera entamé en 2014, ainsi que l'analyse du site Internet actuel. Ce travail aboutira à la production des éléments suivants :

- plan du futur site détaillant les rubriques, sous rubriques et contenus. Celui-ci sera probablement sur le principe de celui de la New York Public Library,
- fiche de cadrage précisant les publics visés, les types d'utilisateurs, les objectifs du site,
- éléments détaillant les gabarits à paramétrer,
- charte éditoriale intégrant les règles bonnes pratiques d'écriture pour le futur site internet,
- parcours d'usage intégrant des portraits robots d'utilisateurs et la liste des fonctionnalités qui doivent être fournies à l'utilisateur (trouver un document, le réserver…),
- nouvelle identité graphique intégrant les couleurs, la police, le logotype et les règles typographiques à utiliser,
- axes pour le nouveau portail :
	- principes ergonomiques à respecter (basés sur les critères de Bastien & Scapin),
	- sites de référence, dont la qualité ergonomique a été appréciée par le comité de pilotage du projet,
	- contenus des tests utilisateurs prévus.
- analyse du site Internet existant www.mediathequederoubaix.fr
	- critique du site internet existant et points d'améliorations envisagés,
	- analyse des usages du site internet actuel : requêtes dans le catalogue et statistiques d'utilisation des pages.

Le fruit de ce travail sera fourni par le maître d'ouvrage au titulaire du marché en avril 2014 comme base pour la création de trois propositions graphiques.

Suite au choix d'une d'entre elle par le comité de pilotage, une première version des maquettes graphiques pour les principales pages du site Internet sera présentée à l'équipe projet de la Médiathèque, mettant en valeur les réponses apportées par le site aux besoins d'usage des utilisateurs du site (utilisation des parcours d'usage). Une analyse de ce travail sera effectuée par l'équipe projet de la Médiathèque.

Ces remarques aboutiront à une évolution des maquettes proposées, qui seront mises en ligne par le prestataire sous forme de pages html basiques ou jpg cliquables pour permettre à l'équipe projet de la Médiathèque de commencer les tests utilisateurs. Une fois ceux-ci effectués et les remarques des utilisateurs intégrées, les maquettes graphiques seront intégrées à l'outil de gestion de contenu.

Des tests utilisateurs seront enfin conduits sur l'outil de gestion de contenus pendant deux à quatre semaines auprès de plusieurs groupes utilisateurs de la Médiathèque. Ces tests pourront aboutir à faire évoluer certains détails du graphisme (intitulés et déplacements d'objets) et permettront d'aboutir à une version finalisée des principales pages du site internet.

# **3.2.1.3 Périmètre de la prestation graphique**

La prestation consiste en un travail complet de conception et de création graphique, répondant aux objectifs et aux contraintes posés en début de prestation :

- création graphique complète et intégration à l'outil de gestion de contenus. Celle-ci devra respecter les principes édictés au chapitre 3.2.1.1, la méthode proposée en - et répondre au cadre posé par la Médiathèque en début de prestation. La prestation intégrera une dizaine de maquettes :
	- page d'accueil,
	- interface de recherche,
	- interface de résultat,
	- détail d'une notice,
	- recherche guidée,
	- sous-page thématique à destination des parents et éducateurs, selon les principes détaillés au chapitre 3.2.2.1,
	- espace personnel,
	- pages de médiation, selon plusieurs gabarits d'article voir chapitre 3.2.2.2.2,
	- conseils pour la création de contenus, l'arborescence du nouveau site internet, la réponse du site aux besoins d'usage des utilisateurs, travail sur les accès à l'information.

Le soumissionnaire précisera dans son mémoire les compétences en webdesign de ses collaborateurs et fournira les références de portail web réalisés par ses soins.

#### **3.2.2 Editorialisation**

#### **3.2.2.1 Gestion de pages thématiques**

Les pages thématiques sont des espaces de médiation numérique autour d'une thématique donnée. Elles sont constituées de différents outils de valorisation des collections de la Médiathèque, utiles à un type de public ciblé et avec une identité graphique distincte du reste

du site Internet (même si la charte graphique doit être globalement respectée). Le but est de répondre de manière ciblée à un besoin et à un public, et proposer les ressources documentaires adaptées. Par exemple : l'espace *éducation* de la Médiathèque de Fresnes, l'espace *musique* de la Bibliothèque municipale de Lyon ou l'espace *jeune public* de la Médiathèque intercommunale Ouest-Provence.

L'objectif de la Médiathèque est de construire des pages thématiques grâce à une association de blocs, c'est-à-dire des sections de site rectangulaires regroupant un type d'information. Ceci afin d'avoir une certaine autonomie dans l'alimentation et la création de contenus : un bloc peut être créé et alimenté facilement car il est pré paramétré.

Exemples :

- pages thématiques (accès par les onglets) du site Qobuz proposant différents blocs disposés par pages (Nouveautés, chers disparus, charts…),
- pages « special Voor » de la Bibliothèque de Breda.

Chaque page thématique aura en effet un modèle de présentation commun avec par exemple :

- une sélection de ressources physiques,
- une sélection de ressources numériques (gratuites ou payantes),
- la présentation de documents numériques (texte, image, son, vidéo) créés par la Médiathèque et publiés sur Internet via des plates-formes libres (de type Youtube) ou stockés par le portail,
- un agenda d'animations,
- un nuage de tags,
- un carrousel fixe de nouveautés
- un bloc de brèves : quelques lignes de texte,
- quelques blocs avec environ 5 références de documents répondant à un flux automatique :
	- flux RSS des dernières nouveautés par types de documents,
	- fils de résultats automatiques (derniers documents empruntés, derniers documents créés….),
	- affichage automatique de 10 documents correspondant à une requête préenregistrée et s'affichant de manière aléatoire,
- pour la musique ou les vidéos, un player permettant d'écouter un ou quelques titres musicaux, ou jouer un film,
- un bloc proposant 5 références de documents par les bibliothécaires,
- possibilité de paramétrer les blocs (style de bordure, dimension, police, couleur de fond, etc…).

Le titulaire devra donc mettre en place l'outil de gestion de contenus sous la forme d'une boîte à outils (les blocs) qui permettra à la Médiathèque d'agréger, créer et alimenter facilement ces blocs de manière indépendante.

Dans le cadre de ce présent marché, une page thématique à destination des parents et éducateurs devra être mise en place. Celle-ci aura un graphisme distinct du reste du site Internet. La prestation de mise en place de cette page thématique se composera donc des éléments suivants :

- création et mise en œuvre d'un graphisme adapté au public de la page thématique sur la base d'une fiche de cadrage et d'éléments remis par la Médiathèque,
- mise en place des blocs (présentation et paramétrage) par le prestataire, sur la base des éléments fournis par le pouvoir adjudicateur.

#### **3.2.2.2 Création et gestion des contenus**

#### *3.2.2.2.1 Création ou saisie de contenus*

L'outil de gestion de contenu devra être entièrement paramétré pour permettre au personnel de la Médiathèque, selon les droits attribués, de produire des contenus éditoriaux sur le portail, d'illustrer ces contenus et de les proposer pour relecture puis publication. La possibilité d'ouvrir les contributions du site à certains groupes d'usagers de la Médiathèque est envisagée (une classe de secondaire, un groupe de lecteurs..) . Dans ce cas, un workflow de publication pourra être défini facilement par les administrateurs du site internet.

Les contenus pourront être saisis, enrichis, supprimés de façon simple, intuitive et accessible à toute personne sachant utiliser les fonctions de base d'un traitement de texte, via un éditeur WYSIWYG. Un article doit pouvoir contenir plusieurs images, photos, vidéos,...

Une interface d'administration ergonomique et facile à mettre en œuvre sera proposée pour gérer les flux de contenus provenant de différents rédacteurs avec validations intermédiaires (gestion de Work-Flow).

Le soumissionnaire proposera au minimum quatre niveaux de droits (super-administrateur, administrateur, éditeur, contributeur). Un système d'alerte par courriel des modifications apportées aux contenus, à destination des administrateurs et de l'auteur du billet serait apprécié.

Il ne sera pas demandé au prestataire d'alimenter le site internet, ce travail sera entièrement réalisé en interne. Une prestation de conseil pour les balises méta sera cependant demandée (voir chapitres 3.2.8 - Référencement et promotion des contenus et 3.2.9 - Accessibilité).

#### *3.2.2.2.2 Gestion d'articles, gabarits, blocs*

Plusieurs gabarits prédéfinis facilement appelables par les contributeurs, seront proposés afin de faciliter la construction de pages par les contributeurs et l'alimentation des balises contextuelles (balises méta, légendes, etc..).

Ces gabarits seront en nombre finis et seront définis par le maître d'ouvrage en début de projet. Par exemple :

- gabarit texte + photo : la photographie téléchargée est redimensionnée automatiquement, les balises de légende et description sont proposées au contributeur, le texte est modifiable. Certains éléments de texte ont leur présentation paramétrée de manière automatique (citation, mise en exergue, liste à puce, appel de liens contextuels en rapport avec l'article, image…). Il est possible d'ajouter une galerie de photographies.
- gabarit nouveautés : texte + photo, liste de documents avec une liste de métadonnées prédéfinies (Titre, auteur, disponibilité par exemple). Le lien vers le titre permet d'accéder directement au détail de la notice.

- gabarit Photo : une photo prédimensionnée en grand format avec éventuellement une ligne de texte (comme on trouve sur les tumblrs).

En fonction des gabarits :

- l'auteur d'un article apparaît ou pas (son nom apparaît automatiquement à la fin de l'article comme sur les blogs). La possibilité d'utiliser des avatars numériques pour publier un article serait appréciée (comme par exemple sur le site quandlesbulles).
- les commentaires sont autorisés ou pas,
- les dimensions des images peuvent être prédimensionnées,
- les catégories et tags cliquables peuvent apparaître ou pas.

Ces gabarits pourront constituer des pages ou des éléments de pages. On pourra ainsi trouver les pages suivantes :

- page de présentation d'un service de la Médiathèque appelant le gabarit texte + photo,
- page de type blog agrégeant selon l'ordre chronologique (dernier article en premier) plusieurs articles au fur et à mesure de leur création par les contributeurs (un article appelant un gabarit).

D'autres pages particulières seront créées :

- page d'orientation au sein des collections permettant de rediriger de manière guidée à des pages de résultats de recherche préparamétrées

Exemples :

- pages d'accès aux films par *catégorie du site nanarland* renvoyant à une liste de résultats dont la présentation a été travaillée,
- page mangas de bdfugue,
- page agrégeant certains articles du site internet ayant un tag particulier. Exemple :
	- http://madebyjoel.com/ est en fait un blog. Les différents articles du blog sont également accessibles par des menus thématiques (coloring sheets, paper city) réagrégeant les articles appropriés du blog (système de filtre par mot clef),
- page thématique (voir chapitre 3.2.2.1),
- page d'accueil : elle devra être travaillée de manière particulière afin de permettre une véritable gestion de une dynamique. Elle intégrera des éléments mis à jours automatiquement (carrousel de nouveautés, les romans les plus empruntés, la sélection des bibliothécaires…)

Sur chacune des pages seront présents des items fixes :

- les mentions techniques : « imprimer », « mentions légales »,
- une icône permettant de télécharger la page, de l'agrandir ou la rétrécir,
- les liens contextuels internes (donnant les pages en rapport),
- les liens contextuels externes,
- bloc permettant de s'abonner aux newsletters et recevoir le fil RSS,
- possibilité de se loguer,
- moteur de recherche fédérée,
- date et titre de l'article,
- éléments d'orientation (fil d'ariane, coloration des menus utilisés…).

Comme pour les pages thématiques, le titulaire devra mettre en place l'outil de gestion de contenus sous la forme d'une boîte à outils (les blocs) qui permettra à la Médiathèque d'agréger, créer et alimenter facilement ces blocs au sein des différentes pages.

#### *3.2.2.2.3 Gestion des agendas*

Un outil de type agenda est souhaité pour la publication sur le portail des événements proposés par la Médiathèque. Cet agenda sera mis à jour par le personnel de la Médiathèque et accessible depuis la page d'accueil.

Le soumissionnaire est invité à décrire les possibilités offertes par sa solution pour :

- alimenter l'agenda,
- publier l'agenda sur le portail, ainsi que sur les réseaux sociaux (Facebook en particulier) sans multiplier les saisies,
- mettre en avant l'actualité du jour (animation ou rendez-vous du jour,..) sur la page d'accueil du portail,
- l'affichage d'un événement devra pouvoir être borné par une date de début et une date de fin.

#### *3.2.2.2.4 Gestion de sitothèque*

La Médiathèque propose une sélection de sites internet de référence. Le soumissionnaire proposera un outil permettant de gérer facilement l'ensemble de ces signets.

À titre d'information, la liste actuelle des sites proposés est consultable à l'adresse suivante : http://www.mediathequederoubaix.fr/rubriques/ressources-en-ligne/nos-sites.html

Le soumissionnaire est invité à décrire les possibilités offertes par sa solution pour :

- proposer une organisation de ces signets par thématiques,
- la génération automatique ou manuelle des visuels (page d'accueil) pour ces sites internet et leur publication sur l'outil de gestion de contenus,
- la vérification automatique de la validité des liens url,
- permettre aux visiteurs de proposer des sites.

#### *3.2.2.2.5 Interaction des contenus avec les données du catalogue bibliographique (SIGB) et de la bn-r*

Les contenus éditoriaux du site internet seront très axés autour des documents constituant les fonds documentaires de la Médiathèque. Tout contenu produit dans le CMS (article, newsletter, flux RSS…) doit donc pouvoir facilement renvoyer vers la base de notices bibliographiques et notices d'exemplaires importées depuis le SIGB où sont produites ces données.

Ceci se traduit ainsi pour l'internaute : quand un document contenu dans les fonds de la médiathèque est cité dans un bloc (Sélection de documents, Nouveautés,…), dans un article ou dans n'importe quel contenu, un simple clic sur le titre du document doit lui permettre d'accéder au détail d'une notice (voir chapitre 3.2.5.3.5).

Exemple :

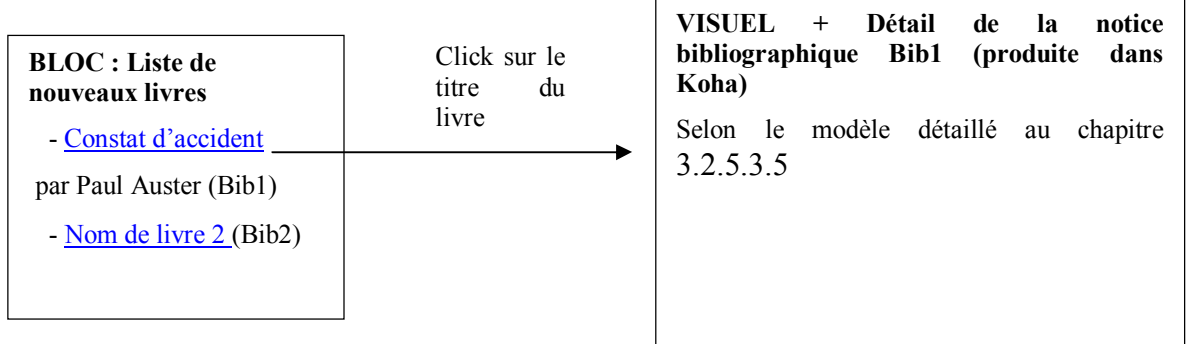

La consultation des notices documentaires doit se faire de manière complètement intégrée au reste du site internet : il ne doit y avoir aucune différence d'url, de graphisme ou de navigation entre la consultation d'une notice bibliographique et la consultation d'informations sur le site internaute. De plus, le retour en arrière et la navigation doivent être facilités.

Pour le contributeur qui crée le contenu, la création de ce lien doit être la plus facilitée possible : la notice doit pouvoir être appelée facilement depuis le back office du CMS.

Le soumissionnaire est invité à décrire les fonctionnalités de sa solution permettant de répondre à cette intégration graphique pour les internautes et à la facilité d'appel des contenus par les contributeurs.

NB : Pour la bn-r, le click vers la notice renvoie sur la notice dans la bn-r (la bn-r dispose de permaliens pour chaque notice)

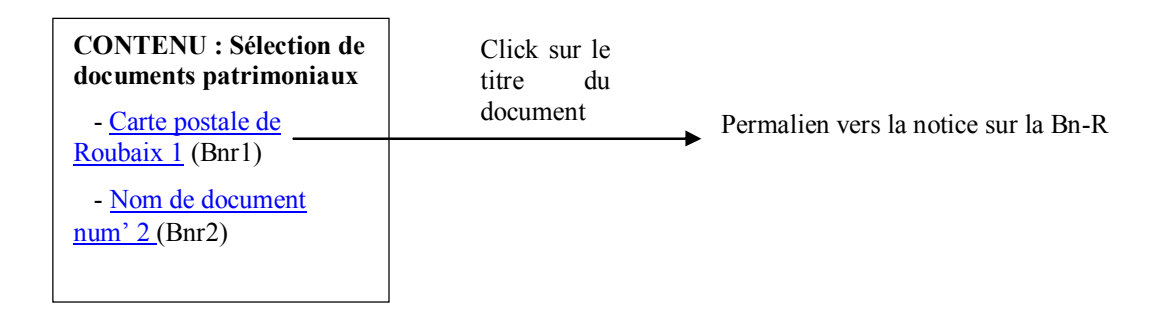

# *3.2.2.2.6 Newsletter*

Pour rendre compte de son actualité, la Médiathèque effectue l'envoi d'une newsletter mensuelle dont l'objectif total est estimé à environ 10 000 destinataires. Celle-ci intégrera des actualités évènementielles, les nouvelles acquisitions et les nouveaux documents accessibles sur la bn-r. Dans le futur système, le prestataire décrira dans quelle mesure l'outil de gestion de contenus permettra automatiquement :

- la création de la newsletter :
	- selon un graphisme défini, créé et intégré par le titulaire du marché,
	- génération des contenus de la newsletter de manière manuelle, automatique (par des flux RSS) ou par récupération de contenus sur le site internet ou la bnr (travail en concertation avec la société W3-line qui développe la bn-r).
	- gestion de plusieurs newsletter thématiques
- la gestion des envois (mailing)
	- gestion optimisée de la délivrabilité, visant à éviter la mise en spam,
	- historique des envois.
	- gestion des abonnements,
	- possibilité de gérer des newsletters thématiques : envoi groupé, gestion des abonnements…
- gérer les inscriptions et désinscriptions automatiquement depuis le site internet
- la production de statistiques sur les campagnes d'emails :
	- taux d'ouverture,
	- nombre de clics,
	- géolocalisation…

# *3.2.2.2.7 Gestion de flux RSS entrants et sortants, outils de dissémination et intégration de widgets externes*

Le soumissionnaire est invité à décrire les possibilités d'import et d'export des contenus gérés dans le portail :

- génération de flux RSS sortants sur les contenus mis à jour dans une rubrique, sur des requêtes lancées sur le catalogue, sur des nouveautés…,
- agrégation de flux RSS entrants sous forme de blocs. La possibilité de modérer ces flux sera appréciée.

Le soumissionnaire détaillera les outils et solutions permettant d'assurer une dissémination des contenus sur des sites distants :

- outils de dissémination à destination des réseaux sociaux,
- insertion de la recherche dans des barres de recherche de Google, Yahoo ou autre (Widgets) et dans les barres de menus des navigateurs.

La solution permettra d'intégrer des widgets externes multimédia de type Dailymotion ou réseaux sociaux (acceptation de la balise html <iframe>).

#### *3.2.2.2.8 Formulaire*

Des formulaires pourront être générés facilement sur certaines pages du site internet. Le prestataire décrira les techniques de lutte contre les robots utilisées (honeypot, captcha) et les facilités de remplissage des balises pour rendre accessibles aux déficients visuels ces formulaires.

#### **3.2.2.3 Indexation des contenus éditorialisés**

Les différents contenus créés par les bibliothécaires devront être interrogeables par le moteur de recherche du portail. Le soumissionnaire précisera les modalités d'indexation de ces derniers et de manière générale, les modalités d'alimentation des balises méta liées à un contenu (voir chapitres 3.2.8 - Référencement et promotion des contenus et 3.2.9 - Accessibilité).

#### **3.2.3 Mobilité, compatibilité, conformité aux référentiels réglementaires de l'administration électronique**

#### **3.2.3.1 Adaptation à l'affichage sur toute taille d'écran**

Le portail doit s'adapter à tous les écrans, notamment les smartphones et les tablettes, sans recourir à un développement spécifique d'application. Il doit être compatible avec tous les écrans haute définition. Le nombre de scrolls maximum sera de 5.

Entre le webdesign « responsive » et le webdesign « adaptative » (modification du contenu ou pas en fonction des dimensions de l'écran), une analyse du site et des fonctionnalités de recherche documentaire sera faite afin de choisir la technique la plus adaptée aux utilisateurs de la Médiathèque et au portail. Ce travail sera fait en avec l'équipe projet.

#### **3.2.3.2 Compatibilité avec les navigateurs**

Le portail doit être compatible avec les navigateurs les plus couramment utilisés par le public : Chrome, Firefox, Internet Explorer, Opera, Safari et sur plate-formes Windows, Linux, Mac OS, IOS, Android.

Les règles définies dans le RGI (Référentiel Général d'Interopérabilité) et relatives aux navigateurs (le codage des caractères, les formats d'image, les scripts exécutés, etc.) devront être respectées.

# **3.2.3.3 Référentiel général d'interopérabilité (RGI)**

Le portail sera compatible avec les exigences du RGI. Voir http://references.modernisation.gouv.fr/rgi-interoperabilite.

# **3.2.3.4 Référentiel général de sécurité (RGS)**

Le portail sera compatible avec les exigences du RGS. Voir http://references.modernisation.gouv.fr/rgs-securite

# **3.2.3.5 Référentiel général d'accessibilité pour les administrations (RGAA)**

Le portail sera compatible avec les exigences du RGAA. Voir http://references.modernisation.gouv.fr/rgaa-accessibilite

#### **3.2.4 Gestion des authentifications des utilisateurs du portail et droits associés**

La gestion des authentifications sera impérativement conforme au référentiel général de sécurité (RGS, voir supra 3.2.1.4).

#### **3.2.4.1 Compte utilisateur et authentification unique (SSO)**

Un système de création de compte automatique pour toute nouvelle création de fiche adhérent au sein de Koha devra être mis en place, sachant que :

- l'accès à Webkiosk doit être assuré à tous les usagers inscrits à la Médiathèque, qu'ils aient une boite mail ou non (le compte utilisateur sur le portail doit donc être actif à l'inscription),
- l'utilisateur doit pouvoir choisir facilement son identifiant et son mot de passe, avec les contraintes suivantes :
	- le mot de passe ne pourra être choisi lors de l'inscription à la Médiathèque pour des raisons matérielles,
	- à l'heure actuelle, seul un tiers des utilisateurs ont un mail renseigné : le système de choix de mot de passe à la première connexion sur le compte utilisateur ne doit pas être basé uniquement sur le mail,
	- les conditions de sécurité des comptes utilisateurs doivent être respectées,
- les identifiants et mots de passe doivent pouvoir être modifiés à tout moment,
- un système de récupération de mot de passe par adresse courriel valide doit être prévu.

Une authentification unique permettra à l'utilisateur d'accéder à l'ensemble des services autorisés (ressources électroniques en ligne, bn-r). Une réflexion particulière pour faciliter la création de compte sur le portail et la bn-r en limitant les saisies multiples devra être menée au préalable à toute décision technique. L'objectif est que le processus d'inscription soit facilité pour tous les utilisateurs, qu'ils soient déjà inscrits à la médiathèque ou nouveaux adhérents. Ceci dans l'idée qu'un utilisateur peut être inscrit uniquement sur la bn-r, sur la bn-r et sur le portail ou uniquement sur le portail.

Lors de la suppression dans Koha de la fiche correspondant à un adhérent, le compte portail correspondant devra être supprimé.

#### **3.2.4.2 Délégation d'authentification**

L'utilisateur pourra se connecter au portail via les services :

- OpenID,
- Facebook Connect,
- Google Accounts.

#### **3.2.4.3 Gestion des droits d'accès à distance aux ressources électroniques externes**

L'accès aux ressources électroniques externes est régi par des licences d'usages, le plus souvent onéreuse, concédées par un éditeur à la Médiathèque. Cet accès est le plus souvent soumis à identification via reconnaissance IP. Certaines de ces ressources proposent un accès distant, i.e. la possibilité pour l'usager inscrit de consulter la ressource en dehors des murs de la Médiathèque. Le soumissionnaire proposera une solution permettant à l'utilisateur authentifié sur le portail d'accéder au contenu des ressources le permettant. La solution devra fonctionner pour les ressources suivantes :

- Le Kiosque,
- Cité de la Musique,
- Naxos,
- Music Me
- Médiathèque numérique Arte VOD et Univers Ciné,
- Adavision,
- Tout Apprendre,
- Vodeclic,
- Numilog,
- Immatériel.fr,
- Bibliovox.

#### **3.2.4.4 Interfaçage avec Webkiosk**

Webkiosk est utilisé par la Médiathèque pour gérer les connexions aux ordinateurs des usagers de la Médiathèque. Ce système utilisera la base utilisateur présente dans le portail (par synchronisation toutes les deux minutes).

Les règles actuelles de fonctionnement sont maintenues :

- seuls les inscrits à la Médiathèque peuvent accéder aux postes publics gérés par Webkiosk,
- un nouvel inscrit à la Médiathèque doit pouvoir utiliser un poste public dès son inscription (un temps de latence de cinq minutes au maximum est acceptable).

Les données de Koha nécessaires à Webkiosk sont issues de la table Borrowers (liste indicative, pouvant être adaptée) :

- Userid  $\Rightarrow$  login de l'utilisateur
- cardnumber => numéro de carte
- debarred  $\Rightarrow$  code compte suspendu ou pas
- password => password du userid
- surname  $\Rightarrow$  nom de la personne
- firstname  $\Rightarrow$  prénom de la personne
- $-$  date of birth  $\Rightarrow$  date de naissance
- categorycode  $\Rightarrow$  catégorie appartenance utilisateur (enfant, adulte, association,
- $\sec x = \sec x$

…)

- date expiry  $\Rightarrow$  fin de validité de la carte
- $=$  email  $\Rightarrow$  adresse mail
- $\qquad \qquad \text{dateenrolled} \qquad \Rightarrow \qquad \text{date de création de la carte}$
- $branchcode$   $\implies$  code médiathèque

Le serveur WebKiosk est hébergé en interne sur un réseau séparé du réseau mairie (voir annexe 2 configuration technique).

# **3.2.5 Interface de recherche documentaire**

L'interface de recherche documentaire disposera des fonctionnalités essentielles suivantes :

- interrogation simultanée de sources hétérogènes,
- recherche « à la Google »,
- navigation à facettes,
- tri des résultats par niveau de pertinence,
- enrichissement des données,
- fonctionnalités de partage et de recommandation.

Le prestataire précisera de plus si sa solution permet un regroupement par œuvres et éditions, selon le modèle FRBR, vers lequel la Médiathèque souhaiterait évoluer dès que possible (voir chapitre 3.2.5.3.3- Regroupement par œuvres et éditions).

#### **3.2.5.1 Interrogation simultanée de sources hétérogènes**

Le moteur de recherche sera en mesure de réaliser des interrogations simultanées sur des sources hétérogènes. Selon le degré d'ouverture et/ou d'interopérabilité des bases, deux modalités d'interrogation seront mises en œuvre :

- exploitation d'une « copie » des bases le permettant, régulièrement mise à jour et indexée par le moteur de recherche. Seules les données non permanentes (par exemple, disponibilité des documents) feront l'objet d'une interrogation en mode dynamique. Cette solution doit permettre d'atteindre de hautes performances, à la fois en termes de temps de réponse et de possibilité de tri des résultats.
- recherche fédérée à la volée sur les autres bases, via des connecteurs que le titulaire devra fournir. Cette solution, qui offre des performances bien moindres, ne sera mise en œuvre qu'en second recours.

Les sources que le portail devra interroger seront du type suivant :

- SIGB Koha (format UNIMARC, moissonnage OAI-PMH possible). **Il sera possible d'exclure du portail certaines notices de Koha, au minimum sur les critères suivants :**
	- localisation des collections (notamment : les notices de la bibliothèque du musée municipal présentes dans Koha ne devront pas apparaître sur le portail),
	- statut (par exemple, possibilité de déterminer à quelle étape précise du circuit du document les notices des documents en cours d'acquisition apparaissent dans le portail).
- bn-r (format EAD, moissonnage OAI-PMH possible),
- contenus éditoriaux du CMS (indexation à prévoir, voir chapitre 3.2.2.3),
- autres bases moissonnables en OAI-PMH (par exemple, set de Gallica consacré à Roubaix),
- ressources électroniques payantes, ouvertes ou fermées.

Le soumissionnaire effectuera le chiffrage demandé dans le BPU/DQU à partir du panel de

ressources suivant :

- Le Kiosque,
- Cité de la Musique,
- Naxos,
- Music Me,
- Médiathèque numérique Arte VOD et Univers Ciné,
- Adavision,
- Tout Apprendre,
- Vodeclic,
- Iznéo,
- Numilog,
- Immatériel.fr,
- Bibliovox.

# **3.2.5.2 Recherche « à la Google »**

Par défaut, le moteur proposera une recherche « à la Google », c'est-à-dire ne proposant ni restrictions, ni interrogation de champs spécifiques. Ce mode de recherche sera accessible sur chacune des pages du portail.

L'encart de recherche proposera les fonctions d'autocomplétion et d'approximation sémantique (« did you mean ? »).

Des scénarios de recherche pourront être définis par l'administrateur et appliqués sur des pages spécifiques du portail. Ces scénarios de recherche pourront reposer sur des restrictions sur une partie de la collection (par exemple : restrictions aux collections de l'espace jeunesse pour les pages consacrées au jeune public, etc…) ou sur une partie des bases (par exemples, exclusion des ressources électroniques payantes, etc…).

Une recherche avancée, permettant l'interrogation d'index précis, sera également proposée. Les index seront définis conjointement par le titulaire et l'équipe projet lors du travail de spécifications.

# **3.2.5.3 Affichage des résultats**

#### *3.2.5.3.1 Tri par pertinence*

Parmi les performances attendues du moteur de recherche :

- algorithme de recherche :
	- scores associés à des documents selon un algorithme dont le prestataire détaillera le principe,
	- paramétrable ou non par l'administrateur du moteur,
- possibilité de paramétrage du moteur de recherche par l'administrateur :
	- sur le contenu plein-texte et/ ou uniquement les mots clef (pour les pages CMS),
	- sur certains champs paramétrables des notices documentaires,
	- contrôle de l'inclusion et exclusion de certains contenus,
- gestion de synonymes par l'utilisation de thésaurus ou d'index,
- élimination des doublons,

Parmi les fonctionnalités attendues pour l'utilisateur sur les résultats de la recherche :

- possibilité pour l'utilisateur de retrier les résultats par :
	- ordre alphabétique (auteur, titre).
	- date d'édition,
	- date de publication
		- surbrillance ou emphase sur les termes recherchés,
- distinction visuelle entre les différents types de documents,
	- existence d'icones,

- par tri,

navigation par facettes.

#### *3.2.5.3.2 Navigation par facettes*

Au sein de la liste des résultats, l'utilisateur pourra effectuer des restrictions via des facettes. Pour chaque restriction, le système recalculera dynamiquement une nouvelle liste de résultats.

Les facettes seront définies conjointement par le titulaire et l'équipe projet lors du travail de spécifications. Elles porteront à la fois sur le type de base et la typologie des documents (ressources en ligne, documents numérisés, livres, etc…), les données bibliographiques (auteur, date, sujet, …) et les données d'exemplaires (localisation, disponibilité, …).

Le bibliothécaire pourra utiliser les facettes pour proposer un mode de recherche par « navigation » à l'utilisateur. Celui-ci ne saisit aucun critère de recherche, mais accède au résultat en cliquant sur une entrée de facettes précombinées par le bibliothécaire au sein d'un encart d'éditorialisation. Par exemple : donner à l'utilisateur la liste de l'ensemble des documents d'un sujet particulier ou d'une localisation donnée.

#### *3.2.5.3.3 Regroupement par œuvres et éditions*

Le soumissionnaire proposera un mode de regroupement des documents prenant en compte le modèle FRBR. Au minimum, un regroupement des documents par œuvres et par éditions sera proposé. Le soumissionnaire précisera les moyens mis en œuvre pour proposer cette fonctionnalité et les éventuelles incidences sur le catalogage des documents.

Une solution basée sur les technologies du web sémantique, en lien par exemple avec le projet data.bnf, serait très appréciée. Le prestataire précisera dans son offre les possibilités offertes à court ou moyen terme par sa solution pour répondre à ces problématiques.

#### *3.2.5.3.4 Notices courtes*

Paramétrable par l'administrateur, chaque notice courte comportera notamment :

- une vignette intégrant :
	- pour les imprimés, vidéogrammes et phonogrammes : la première de couverture, jaquette, pochette,… Pour les documents du commerce, le soumissionnaire proposera et intégrera une solution gratuite (Amazon, Open Library, …). Il chiffrera le prix de cette intégration.
	- pour les documents numérisés issus de la bn-r, reprise de la première page du document numérisé,
	- pour les contenus éditoriaux issus du CMS, reprise de

#### l'illustration du contenu.

- un visuel indiquant le type de document,
- les informations bibliographiques essentielles (titre, auteur, mentions d'éditions),
- les informations de localisation et de disponibilité. Un code de couleur permettra de déterminer la disponibilité du document du premier coup d'œil,
- un bouton permettant de réserver le document (en mode authentifié),
- un bouton permettant d'ajouter le document au panier lecteur (en mode authentifié),
- un bouton permettant d'ajouter un tag (en mode authentifié).

Les points d'accès et vignettes seront cliquables. Toute action de clic entraînera soit l'ouverture de la notice longue dans le même onglet du navigateur, soit l'ouverture du site tiers (bn-r, ressources en ligne, etc…).dans un nouvel onglet.

#### *3.2.5.3.5 Notices longues*

#### 3.2.5.3.5.1 Format

La notice longue, paramétrable par l'administrateur, reprendra l'ensemble des éléments de la notice courte complétés notamment par :

- les informations bibliographiques complètes,
- les données d'exemplaires détaillées, auxquelles sera associée la fonction « parcourir l'étagère » de l'OPAC de Koha,
- un lien pérenne.

#### 3.2.5.3.5.2 Enrichissement

Des enrichissements de type résumé, commentaires, recommandations, notes, pré-écoute… fournis par des services tiers seront mis en œuvre.

Le soumissionnaire chiffrera unitairement l'intégration des enrichissements issus des services suivants :

- Babelthèque,
- LibFly,
- Electre,
- GAM,
- Wikipédia.

Une solution basée sur les technologies du web sémantique, en partie ou totalement, en lien par exemple avec le projet data.bnf, serait très appréciée.

#### 3.2.5.3.5.3 Fonctionnalités de partage et de recommandation

Le soumissionnaire proposera des outils des partage et de recommandation tels que :

- barre de partage social (*share-bare)*,
- notation,
- possibilité de poster des commentaires (mode authentifié uniquement), avec un outil de modération pour l'administrateur,
- possibilité de tagguer les documents.

#### **3.2.6 Services**

De manière générale, l'ensemble des services proposés sur l'OPAC de Koha pourront être repris.

#### **3.2.6.1 Espace personnel**

Un ensemble de services détaillés ci-dessous seront disponibles à l'utilisateur connecté. Ceuxci doivent être organisés de manière pratique et synthétique au sein d'une page « Espace personnel » lors de la connexion.

#### *3.2.6.1.1 Compte lecteur*

En mode authentifié, l'utilisateur disposera d'un espace de consultation de l'ensemble des données de son compte lecteur, à savoir :

- situation du compte (date d'expiration de l'inscription, blocages éventuels, adresses postales et courriels, téléphone, …),
- prêts en cours,
- réservations,
- historique de réservations (conformément aux spécifications de la CNIL).

Les actions suivantes seront possibles :

- prolongation des prêts, selon les critères définis dans le SIGB,
- annulation de réservation,
- modification de l'adresse email ou du numéro de téléphone : cette modification devra être effective dans la fiche lecteur du SIGB,
- réservation de postes Webkiosk : la Médiathèque utilise la solution Webkiosk pour la sécurisation de ses postes publics (voir 3.2.4.4). Un lien donnant accès à une page gérée par Webkiosk permettant la réservation en ligne d'un poste devra être inséré dans l'espace personnel. L'accès au récapitulatif des temps Internet consommés pourrait également être envisagé.

#### *3.2.6.1.2 Panier*

L'utilisateur disposera d'un panier dans lequel il pourra stocker les références aux documents l'intéressant. En mode non authentifié, le panier sera conservé durant la durée de la session. En mode authentifié, le panier sera conservé sans limite de temps. Les références enregistrées en mode non authentifié doivent être conservées lors du passage en mode authentifié.

#### *3.2.6.1.3 Avis et tags*

L'utilisateur disposera d'un accès direct à l'ensemble des avis et tags qu'il aura déposés sur le portail.

#### *3.2.6.1.4 Gestion des notifications et newsletters*

L'utilisateur pourra gérer des abonnements à des newsletters et choisir la manière dont les notifications de la Médiathèque lui sont envoyées (courrier, courriel ou SMS).

Il pourra aussi s'abonner aux flux RSS générés par le portail.

#### **3.2.6.2 Pré-inscription et ré-inscription en ligne**

Le soumissionnaire proposera un service pré-inscription en ligne : afin de gagner du temps lors de son passage à la Médiathèque, le lecteur pourra présaisir les informations essentielles le concernant :

- nom de famille,
- nom d'usage,
- prénom,
- date de naissance,
- adresse,
- numéro de téléphone,
- courriel.

Ce service sera interfacé avec Koha : les informations saisies seront directement enregistrées dans la base de données de Koha (voir avec le titulaire du lot 1 pour la fourniture d'un webservice). Pour être valide, l'inscription devra toutefois être complétée et validée par un bibliothécaire.

Une fonctionnalité permettant à l'usager d'uploader des documents scannés (pièce d'identité, justificatif de domicile, etc) sera mise en œuvre.

L'usager dont l'inscription Médiathèque arrive à échéance (les inscriptions sont valables un an) doit pouvoir effectuer une demande de ré-inscription. Il devra pouvoir le cas échéant modifier son adresse, son courriel et son numéro de téléphone. Pour être valide, l'inscription devra toutefois être complétée et validée par un bibliothécaire.

#### **3.2.6.3 Gestion de réservation de malles, dépôt en BCD et visites de classes**

#### *3.2.6.3.1 Les dépôts de BCD et de Marmothèques*

Les Bibliothèques et Centres de Documentation sont des dépôts de petite envergure (de 500 à 650 documents), effectués par la Médiathèque dans les établissements scolaires roubaisiens du 1<sup>er</sup> degré, pour toute la durée de l'année scolaire. Un contrat de prêt est conclu entre le directeur de l'établissement et la Médiathèque. La gestion des prêts se fera sur Koha (lot 1). La transposition de ce service en ligne consiste donc simplement en la création d'une page « Prêt de BCD » comportant une description du service proposé ; un formulaire à remplir et un lien vers un contrat type. Le service répond à la demande par e-mail.

#### *3.2.6.3.2 Visites de classe*

La Médiathèque reçoit des classes toute l'année pour une visite animée ou un accueil libre. Le site internet proposera un formulaire permettant à l'enseignant intéressé de faire une demande d'inscription.

#### *3.2.6.3.3 Prêt de malles*

Une centaine de malles est aujourd'hui proposée par le service des Collectivités de la Médiathèque. Une malle est une collection de référence constituée sur un sujet donné, adapté à l'âge des lecteurs. Elle est destinée à accompagner les enseignants du  $1<sup>er</sup>$  degré dans leurs activités pédagogiques autour de la lecture. Le site internet devra pouvoir permettre de répondre au processus schématisé en annexe 6.

Sachant que :

- les malles ne sont pour l'instant pas gérées sur Koha mais que cette option pourrait être envisagée afin de gérer les durées de prêt et réservation (avec par contre la gestion du fait que ces malles ne sont accessibles qu'aux collectivités et pas aux particuliers). Dans ce cas, l'affichage sur le portail devra être travaillé pour que les données de Koha soient intégrées graphiquement sur le portail.
- il existe quatre catégories de malles (pour les 0-6 ans ; 6-12 ans ; jeux ; expositions),
- **une centaine de thèmes** est proposée. Pour un thème donné, il peut y avoir plusieurs malles identiques constituées,
- on distingue cinq périodes de prêt, dont la durée n'est pas fixe : les dates de dépôt et de retrait dans les structures dépendent de la disponibilité du service des Collectivités
- une malle peut avoir trois statuts, qui correspondent à deux types d'affichage côté utilisateur :

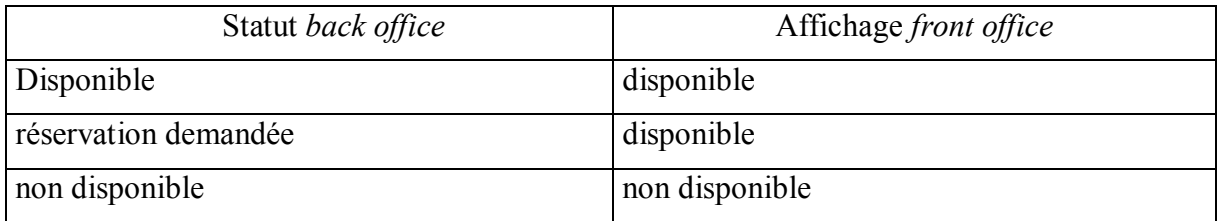

- la demande de réservation se fera par formulaire, avec les informations suivantes : Date de la demande ; Nom et prénom du demandeur ; Civilité du demandeur ; Nom de la structure ; Adresse de la structure ; Adresse e-mail du demandeur ; N° de téléphone de la structure ; Age des enfants ; N° et nom de la malle sélectionnée ; Période sélectionnée ; Motivation de la demande (courte explication sur le projet pédagogique).

#### **3.2.7 Statistiques de fréquentation et d'usage : installation et paramétrage de Piwik**

La Médiathèque souhaite pouvoir produire les statistiques d'utilisation de ses outils numériques, que ce soit pour :

- produire des éléments d'analyse afin de mettre en place des actions d'amélioration de son référencement,
- évaluer le trafic, les usages et les publics de ses outils numériques,
- évaluer les usages des internautes, que ce soit en termes de navigation, de recherche documentaire ou de participation : comment le logiciel est utilisé,
- évaluer les dispositifs de médiation mis en place,
- évaluer l'utilité et l'utilisabilité du portail, notamment s'il permet de manière efficace, efficiente et satisfaisante :
	- à un lecteur de la Médiathèque de trouver le document qu'il cherche et si le portail favorise la réservation ou la sélection dans un panier des notices documentaires

- à un habitant de Roubaix d'avoir une information sur l'inscription à la médiathèque et/ou évènements du calendrier.

L'outil de production de statistiques portera sur le périmètre suivant :

- la recherche documentaire sur le moteur de recherche, avec possibilité de filtrer les statistiques de recherche par base documentaire :
	- ressources internes : base des notices bibliographiques, base documentaire de la bn-r,
	- ressources externes : bases moissonnées en OAI-PMH, ressources électroniques permettant un export de leurs données.
- les pages d'information sur l'outil de gestion de contenus,
- l'agenda des activités,
- les pages de médiation,
- les services personnels,
- la ou les page(s) thématique(s).

L'outil utilisé sera impérativement Piwik, et devra être entièrement paramétré afin de répondre à ces besoins.

Il devra de plus :

- être hébergé et maintenu sur le serveur d'hébergement mis en place pour le portail,
- distinguer (ou ne pas prendre en compte) les robots des réels visiteurs. Ceci que ce soit des robots de spam ou les robots des moteurs de recherche,
- créer des évènements ou son équivalent, c'est-à-dire définir des couples (actions, catégorie) permettant d'analyser l'interaction des utilisateurs avec les contenus identifiés par ce couple,
- créer des rapports paramétrables et actionnables,
- la possibilité de filtrer ces statistiques sur un période temporelle donnée,
- la possibilité de distinguer dans les statistiques les usagers de la Médiathèque ou des archives des autres internautes serait appréciée.

Lors de la phase de paramétrage, les indicateurs seront précisés dans un dossier de configuration. Un travail de conseil (notamment sur les aspects référencement) sera proposé par le titulaire du marché. Le paramétrage des interfaces de l'outil de statistiques sera optimisé afin de répondre à ces objectifs.

En annexe 9 sont détaillés quelques éléments statistiques que l'administrateur devra pouvoir produire sur le futur outil statistique, permettant à la Médiathèque d'accomplir les objectifs posés.

#### **3.2.8 Référencement et promotion des contenus**

Les bonnes pratiques pour atteindre l'optimisation du référencement naturel seront mises en œuvre dès la conception du portail, prenant en compte la dernière évolution récente de Google Panda.

La prestation de SEO demandée est axée sur le « in page »: il n'est pas demandé de prestation d'indexation sur les moteurs de recherche, de référencement payant ou de liens sponsorisé par exemple.

# **3.2.8.1 Code et paramétrage du CMS**

Le soumissionnaire proposera :

- les modules et actions mises en place pour nettoyer automatiquement le code HTML produit par l'utilisateur ou l'éditeur WYSIWYG du CMS choisi,
- dans quelle mesure le langage de marquage produit par l'éditeur WYSIWYG suit les recommandations du W3C,
- si la structure de la présentation est bien indépendante des feuilles de style (CSS).

Le site devra :

- comporter une construction d'url explicite, intégrant le maximum de mots clefs pertinents,
- le code javascript devra être utilisé de manière à optimiser le temps de chargement,
- la mise en place du CMS devra respecter au maximum les recommandations du W3C (pas de frame, etc..).

#### **3.2.8.2 Structure du site internet**

Le site internet devra :

- avoir une conception ergonomique répondant à la norme des 600 pixels (tout doit être dit dans les 600 premiers pixels de la page web),
- des outils de type Browsersize devront être utilisés, afin d'optimiser la structuration de la page pour que les utilisateurs n'aient pas besoin de scroller pour voir les informations essentielles sur la page,
- les pages devront être organisées afin de favoriser l'expression de mots clef pertinents dans l'url.

#### **3.2.8.3 Contenus**

Le prestataire devra :

- produire une documentation permettant aux personnes alimentant le CMS d'optimiser le temps de chargement des pages, le référencement et l'accessibilité des pages internet. Cette documentation comportera notamment :
	- les champs obligatoires à remplir,
	- les commandes de l'éditeur WYSIWYG à utiliser par les rédacteurs et les bonnes pratiques à mettre en œuvre, notamment en ce qui concerne :
		- les liens de navigation,
		- les attributs et descriptions des images signifiantes,
		- les attributs de liens hypertexte,
		- la description des objets intégrés,
		- les contenus vidéos et contenus sonores.
- les champs de formulaires.
- décrire tous les outils mis en place pour optimiser les temps de chargement :
	- redimensionnement automatique des images pour optimisation du poids et de la taille,
	- utilisation des sprites CSS ou mise en place d'un design « full CSS ».

#### **3.2.8.4 Outils**

Les outils suivants devront être mis en place :

- système automatique de redirection de l'ancien site internet www.mediathequederoubaix.fr vers le nouveau nom de domaine, permettant d'optimiser au maximum la récupération du référencement de l'ancienne url vers la nouvelle url,
- création de Sitemap.xml avec vérification manuelle que toutes les pages du site sont présentes,
- création du fichier robots.txt et installation sur le serveur,
- mise en place d'un ensemble d'outils pertinents que le prestataire décrira, permettant de mesurer les indicateurs pertinents pour mesurer et améliorer son référencement sur les principaux moteurs de recherche.

#### **3.2.8.5 Conseils**

Le prestataire fournira au Maître d'ouvrage des conseils pour l'alimentation des mots clef, de la balise title et des méta tags description et robots sur les pages de contenus du site internet.

L'élaboration de la balise title, ainsi que des meta-tags keyword et description devra prendre en compte le fonctionnement des principaux moteurs de recherche (utilisation de Google Insight, Google Adword, Related Searches ou Google Suggest notamment) et le principe de la longue traine.

Pour l'élaboration des méta robots, le choix des pages à ne pas indexer se basera notamment sur le fonctionnement de Google Panda.

#### **3.2.9 Accessibilité**

La Ville de Roubaix, en tant que collectivité publique est soumise aux textes suivants :

- article 47 de la loi n°2005-102 du 11 février 2005,
- décret n° 2009-546 du 14 mai 2009,
- arrêté du 21 octobre 2009 relatif au référentiel général d'accessibilité pour les administrations.

Pour ce faire, le futur site internet de la Médiathèque vise au minimum le niveau A du RGAA. Le prestataire devra donc respecter au minimum les clauses du niveau A détaillées dans les critères de succès du RGAA . Sachant qu'il n'est pas demandé de reprise de l'ancien site internet (pas de médias vidéos à reprendre notamment).

L'accessibilité de la page d'accueil, des pages d'information et des modules de recherche au sein du catalogue devront être accessibles dès l'ouverture du site internet. Cette accessibilité est de la charge du prestataire. Les pages de médiation seront rendues accessibles par la

Médiathèque, au fur et à mesure de leur constitution. Un travail de conseil par le prestataire sera apprécié.

Conformément aux **recommandations sur l'accessibilité des sites WEB publics** proposées par le Ministère de l'Economie et des Finances, il est demandé au prestataire dans son offre :

- de préciser la méthodologie adoptée pour intégrer l'accessibilité aux différents choix techniques en cours de développement,
- de signaler pour chaque module ci-dessous quel est l'enjeu en matière d'accessibilité et les moyens mis en œuvre pour la garantir (composition des tests). Pour certains de ces modules, le prestataire indiquera, en fonction des spécificités du projet, quelle est la part d'accessibilité sur laquelle il s'engage, et quel sera selon lui, l'effort complémentaire attendu du maître d'ouvrage :
	- conception fonctionnelle,
	- conception ergonomique et navigation,
	- conception graphique,
	- intégration du CMS,
	- intégration de contenus,
	- développement des fonctionnalités interactives ou spécifiques au service en ligne concerné,
	- production de contenus multimédia
	- de préciser la méthodologie retenue pour garantir l'accessibilité aux différentes étapes de la conception du site.

Comme indiqué dans les **recommandations sur l'accessibilité des sites WEB publics**, « Cette méthodologie devra permettre au site de satisfaire aux exigences du RGAA, tant en ce qui concerne les éléments pérennes (charte graphique, gabarits, arborescence, formulaires, boutons, liens etc ) que les contenus produits par la maîtrise d'ouvrage, en rappelant les précautions incombant à cette dernière. »

- de proposer une planification des tests, afin de vérifier qu'au minimum le niveau A du RGAA soit respecté. Ces tests devront permettre d'éviter que les livrables soient validés globalement sans que l'accessibilité ait fait l'objet d'une validation spécifique.
- de préciser la part de l'accessibilité dans le déroulement du projet : les travaux spécifiquement dédiés à l'accessibilité, et qui ne peuvent pas, par nature, être inclus dans les autres tâches de conception et de développement, feront l'objet d'un chiffrage détaillé dans le détail des prix,
- de préciser les compétences en accessibilité au sein de l'équipe.

Comme indiqué dans les **recommandations sur l'accessibilité des sites WEB publics**, « Le prestataire détaillera, dans le C.V. des collaborateurs, les connaissances détenues en matière d'accessibilité au sein de l'équipe chargée d'élaborer le site. Le prestataire sera invité à illustrer ces compétences en citant les normes techniques dont la connaissance constitue un élément probant. La connaissance des normes telles que ATAG 1.0 et 2.0, XAG ou WAI-ARIA, permettant d'intégrer l'accessibilité le plus en amont possible, constituera un bon indice de l'expertise des futurs intervenants en la matière. »

#### **3.2.10 Formation**

Le soumissionnaire proposera les sessions de formation suivantes, à l'attention de l'équipe projet seule (les utilisateurs finaux seront ensuite formés par cette dernière) :

- formation à l'utilisation des fonctionnalités CMS,
- formation à l'administration web du portail,
- formation à l'administration du moteur de recherche.

#### **3.2.11 Hébergement (option)**

Cette prestation est en option dans le marché. Elle sera privilégiée sauf pour le cas où l'hébergement de Koha et du portail doit être impérativement sur le même réseau.

Si l'hébergement est effectué par le service informatique de la ville de Roubaix, des préconisations techniques seront fournies par le titulaire du marché

Si l'hébergement est effectué par le prestataire, les prestations suivantes devront être exécutées :

Le titulaire assurera la sécurisation et la sauvegarde quotidienne des données.

La Ville de Roubaix se donne le droit de changer d'hébergeur ou d'héberger elle-même la solution. Dans ce cas, le titulaire devra donc remettre les fichiers sources, les paramétrages et bases de données, sur support numérique, ou par voie de téléchargement.

La solution doit comprendre un environnement de test (pré-production) et un environnement de production. Les possibilités de « bascule » entre l'environnement de test et de production seront à préciser.

Le prestataire assure le support technique et l'interface avec l'hébergeur. L'hébergeur doit être capable de garantir un fonctionnement 24 heures sur 24, un service de surveillance des serveurs et des applications, des dispositifs de gestion de réseau et de sauvegarde automatique.

Le taux de disponibilité du site ne saurait être inférieur à 99% sur une plage d'ouverture de 24h/24 et 7j/7 avec un taux d'indisponibilité maximum continu de 4 heures.

L'hébergement comprend les fonctionnalités liées à l'émission de mails depuis le portail.

La montée en charge du contenu du site et de sa consultation doit être prise en compte. Les temps de réponse doivent être acceptables à savoir, inférieurs à 1 seconde pour les requêtes simples, inférieurs à 3 secondes pour les requêtes plus lourdes, par exemple pour l'affichage du résultat d'une recherche. Dans le cas où les performances d'accès au site seraient non satisfaisantes, le prestataire devra mettre en œuvre les moyens nécessaires afin de résoudre le problème dans un délai maximum de deux semaines.

En cas de non satisfaction, le prestataire s'engage à changer d'hébergeur.

Le prestataire indiquera dans sa réponse :

- les coordonnées et les références de l'hébergeur,
- la bande passante proposée et garantie, avec l'argumentation justifiant ce choix,
- les éléments de sécurité physiques et logiques mis en œuvre,
- les moyens proposés pour garantir une haute disponibilité,
- les garanties apportées en matière de sauvegarde des données.

La qualité de service attendue est :

- la Durée Maximale d'Indisponibilité Autorisée **(DMIA)** sur incident majeur ou critique du portail est de 4 heures, hors arrêts programmés,
- la Perte des Données Maximale Autorisée (PDMA), dans tous les cas, est de 0.

# **3.2.12 Maintenance**

Cette prestation fait partie du marché : maintenance pour un an, au delà de la période de garantie, avec renouvellement par reconduction expresse.

Cette partie décrit les modalités à respecter par le prestataire pour l'exécution des prestations de maintenance préventive, évolutive ou corrective, assistance, mise à jour des documentations, pendant toute la durée du marché.

Le candidat décrira la structure d'assistance et les moyens consacrés à la maintenance qu'il met à disposition de la collectivité.

Les échanges, oraux ou écrits, entre la collectivité et le prestataire devront être en langue française.

#### **3.2.12.1 Garantie contractuelle**

À l'issue de la période d'admission, le prestataire assurera gratuitement ces prestations pendant une durée de 12 mois minimum.

Dans le cadre de la garantie, le prestataire s'engage à corriger gratuitement toutes les anomalies, incidents, erreurs ou défaillances du site ayant pour effet de gêner le fonctionnement du site.

#### **3.2.12.2 Maintenance corrective**

Le prestataire devra réaliser des tests avant la mise en service du site. Les anomalies devront être corrigées par le prestataire, sans limite de durée et sans que cela n'occasionne une facturation supplémentaire.

Définition des types d'anomalies (dysfonctionnements ou incidents) :

- **anomalie bloquante** : dégradation majeure du fonctionnement. Une fonction vitale du système est inutilisable ou fortement dégradée (le remplacement par une procédure manuelle longue et fréquente n'est pas acceptable) alors qu'elle est nécessaire à une exploitation normale du service.
- **anomalie importante** : une fonctionnalité importante est détériorée ou une fonction non vitale est inutilisable. Le service est exploitable tout en étant dégradé (procédure manuelle, existence de palliatif, contournement possible du problème). Il n'y a ni blocage, ni perte d'information mais le dysfonctionnement induit des difficultés ou travaux supplémentaires de la part des utilisateurs.
- **anomalie mineure** : défaut jugé peu perturbant ne provoquant ni dégradation, ni restriction d'utilisation du service mais à corriger néanmoins.

Un nombre élevé d'anomalies importantes sur une fonctionnalité donnée peut donner lieu à une anomalie bloquante. Un nombre élevé d'anomalies mineures sur une fonctionnalité donnée peut donner lieu à une anomalie importante, voire bloquante.

Les délais de prise en compte de l'incident (GTI - garantie de temps d'intervention) est de 4 heures ouvrées, à compter de l'heure d'appel ou de signalement (de 8h00 à 18h00 du lundi au vendredi).

Les garanties de temps de rétablissement (GTR) doivent être de :

- pour les anomalies bloquantes : 4 heures ouvrées,
- pour les anomalies importantes : 3 jours ouvrés,
- pour les anomalies mineures : au plus tard, lors de la livraison annuelle d'une nouvelle version,
- à partir de la prise en compte de l'incident.

Le candidat précisera sa démarche de gestion des anomalies, en particulier il précisera les moyens mis en œuvre pour fournir la visibilité à la Ville sur l'avancement des corrections (sur un extranet client par exemple).

# **3.2.12.3 Maintenance préventive et évolutive**

Cela comprend :

- la mise à disposition des versions mineures et majeures,
- les révisions ou changements de versions induits par les évolutions de normes et de législation, dans les délais imposés par la réglementation,
- la documentation associée.

Plus particulièrement, dans le cadre d'un recours à un CMS libre, le prestataire veillera à ne pas mettre en œuvre de développements spécifiques incompatibles avec l'évolution de la version communautaire. Ces mises à jour feront l'objet d'une information préalable du client avec description des modifications apportées. Cette nouvelle version sera mise à disposition avec la charte et le contenu du client sur la plateforme de test du titulaire pour validation. Après validation, elle sera transférée sur la plateforme de production.

Il ne devra pas avoir plus de deux nouvelles versions par an.

La version de la solution proposée par le prestataire doit intégrer les derniers correctifs de sécurité (systèmes, applicatifs, etc.).

#### **3.2.12.4 Assistance**

Cela comprend :

- un accès aux spécialistes techniques du prestataire pour permettre le diagnostic des anomalies,
- un accès téléphonique, permettant d'obtenir des conseils à l'utilisation, même en l'absence de dysfonctionnements.

Un système de gestion des anomalies accessible sur le Web (extranet client) serait apprécié.

Ce service doit être accessible tous les jours ouvrés pendant les heures de bureau (du lundi au vendredi, de 8h00 à 18h00). Le délai de prise en compte d'une demande d'assistance téléphonique ne doit pas dépasser 4 heures à compter du dépôt de la demande sur un serveur vocal, à un standard téléphonique, par mail ou sur un extranet client. Ce dépôt de demande sera concrétisé par l'ouverture d'un dossier comportant la date et l'heure de dépôt, le nom et les coordonnées du correspondant et l'objet de l'appel.

Le soumissionnaire effectuera une offre de prix pour une extension de la garantie le samedi de 9h à 18h et pour une extension le dimanche de 9h à 18h.

Concernant la hot-line, les candidats préciseront s'il s'agit ou non d'un numéro surtaxé.

# **3.3 Organisation de la mise en œuvre du projet**

# **3.3.1 Structures du projet**

# **3.3.1.1 Comité de projet**

Le comité de projet constitue l'instance de pilotage technique et opérationnel du projet (animée par les chefs de projet respectifs).

La périodicité des réunions sera définie lors de la phase de lancement.

Les attributions du comité de projet sont :

- le suivi de la qualité de la mise en œuvre de la solution : conformité par rapport au CCTP, proposition de déclenchement des MOM (Mise en Ordre de Marche), VA (vérification d'aptitude) et VSR (Vérification de service régulier), prise en compte des retours utilisateurs et envoi d'informations à leur attention ;
- la gestion du projet : suivi du respect du planning et de ses éventuelles adaptations (identification des dates clefs, des points de synchronisation majeurs, des nouvelles actions à intégrer).

#### **3.3.1.2 Comité de pilotage**

Le comité de pilotage est composé de l'équipe de direction de la Médiathèque.

Le comité de pilotage est chargé de la supervision du projet :

- suivi des aspects contractuels et budgétaires : facturation, respect des engagements financiers forfaitaires du maître d'œuvre,
- décisions sur les litiges du projet et certains points particuliers (choix d'une maquette graphique…),
- décisions de clôture des phases.

La périodicité des réunions sera définie lors de la phase de lancement.

#### **3.3.1.3 Comité d'utilisateurs**

Plusieurs comités d'utilisateurs pourront être mis en place :

- un comité composé d'usagers de la Médiathèque sera mis en œuvre, en particulier pour tester les interfaces graphiques et l'accessibilité du portail. Ce groupe projet sera appelé dans le cadre de tests conduits en cours de projet par la Médiathèque et les archives de Roubaix. Les résultats de ces tests seront impactés sur les spécifications du projet et devront être pris en compte par le titulaire du marché.
- un comité composé de professionnels de la Médiathèque pourra être mis en œuvre, par exemple pour tester le système de production de contenus sur le CMS (workflow, fonctionnalités, éditeur Wysiwyg…).

La périodicité des réunions sera définie lors de la phase de lancement.

# **3.3.2 Conduite de projet**

Le titulaire du marché est responsable de la définition et de la coordination des moyens mis en œuvre, du respect des dispositifs méthodologiques et des processus de réalisation jusqu'à la phase de réception définitive du logiciel.

En matière de coordination de projet :

- il désignera un responsable de projet,
- il s'engagera à fournir les documents de suivi, une planification précise du projet, incluant les réunions de suivi et de réactualisation du calendrier,
- il précisera sa méthodologie pour le passage en production.

De manière générale, il sera chargé de construire initialement, en relation avec l'équipe projet de la Médiathèque, le plan d'organisation du projet.

Ce plan d'organisation contiendra au minimum les chapitres suivants :

- les organisations et les rôles des acteurs (l'organigramme du projet),
- les coordonnées des acteurs (l'annuaire du projet),
- la description générale des principales tâches de mise en place : spécifications, paramétrage, formations, installations des serveurs et des logiciels, recettes, démarrage,…
- les tableaux de suivi des actions et des livrables (structures, règles de mises à jour),
- le planning prévisionnel détaillé du projet sur GanttProject,
- les procédures de réception des fournitures et prestations : MOM, VA, VSR, admission,… (rôles, délais, facturation associée,…),
- l'organisation des vérifications d'aptitude : modalités de construction des dossiers de recette, déroulement des tests, réunions de suivi, gestion des anomalies, corrections et relivraisons,…
- l'organisation des plates-formes logicielles : pour les spécifications, les tests et les recettes, pour la formation, pour la production courante,….

Le calendrier proposé par le titulaire fera l'objet d'une concertation entre les parties afin de devenir un document contractuel. Celui-ci pourra, sous réserve de l'accord des deux parties lors des réunions de suivi, évoluer en fonction de l'avancement du projet.

# **3.3.3 Contenu de la prestation**

# **3.3.3.1 Planning général**

Le projet suivra le planning suivant :

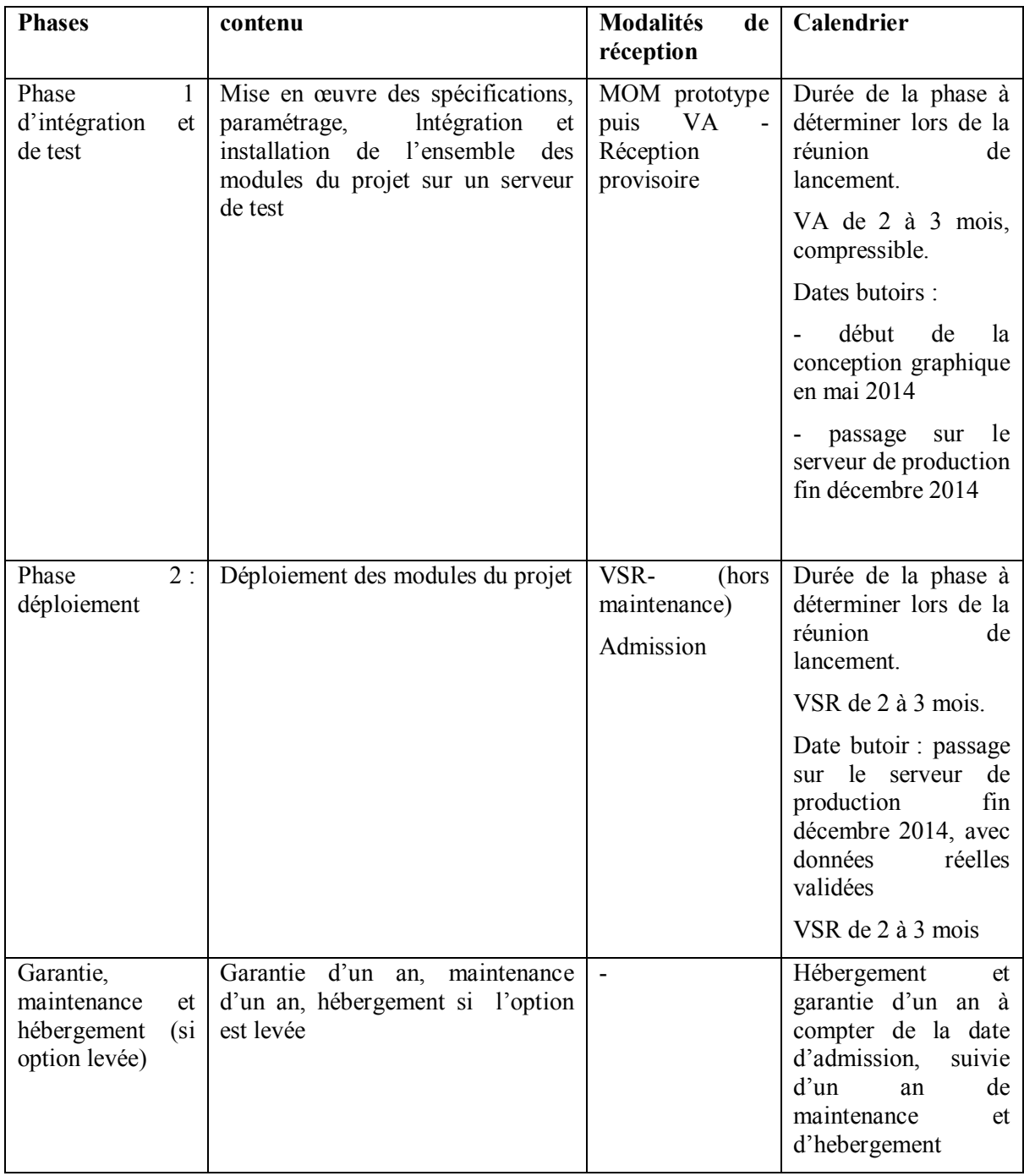

#### *3.3.3.1.1 Phase 1 : intégration et tests*

Cette phase a pour objet la spécification, le paramétrage et l'intégration de l'ensemble des modules du projet sur un ou des serveurs de test répondant aux spécifications d'architecture et de sécurité produites par le titulaire, pour tests fonctionnels et techniques par la maîtrise d'ouvrage.

Cette phase fait l'objet d'une présentation en mise en ordre de marche par le titulaire puis d'une VA-réception provisoire d'une durée de 2 à 3 mois, compressible par accord entre les deux parties. La durée de la phase sera au maximum de 12 mois VA comprise, sachant que le passage sur le serveur en production doit avoir lieu au plus tard le 31 décembre 2014.

#### *3.3.3.1.2 Phase 2 : déploiement*

Cette phase a pour objet le déploiement des modules du projet. Elle inclut la migration en réel de l'ensemble des fichiers sur le serveur hébergé par le prestataire dans le cadre de la prestation d'hébergement. Elle comprend des prestations d'installation des logiciels sur un ou des serveurs de production répondant aux spécifications d'architecture et de sécurité produites par le titulaire, de formation, de migration et d'assistance. Elle fait l'objet d'une VSR puis d'une admission définitive.

Suite au passage en production, l'environnement de test mis en œuvre lors de la phase 1 restera opérationnel en tant qu'environnement de pré production, de tests et de formation. Cet environnement permettra de vérifier le bon fonctionnement d'une nouvelle version du système ou de créer des jeux d'essais pour la formation sans perturber le fonctionnement du système en production.

#### *3.3.3.1.3 Garantie, maintenance et hébergement*

L'admission du système déclenchera un an de garantie, suivie d'un an de maintenance (voir détail en chapitre 3.2.12) ; ainsi que la maintenance si l'option est levée voir détail en chapitre 3.2.12)

#### **3.3.3.2 Mise en œuvre des spécifications**

La démarche suivie pour la mise en œuvre du portail sera participative. Elle intègre une étape de définition des spécifications par le biais d'un dossier de configuration, puis la mise en œuvre sur une plate forme d'intégration et de tests, destinée à accueillir les différents éléments du système en cours de réalisation et servant de base au dialogue entre le prestataire et la Maîtrise d'ouvrage, notamment sur les aspects graphiques, pour les fonctionnalités intéropérant avec les autres systèmes, pour la mise en œuvre du CMS et pour le paramétrage du moteur de recherche. Cette plate forme a pour objectif de concrétiser la proposition du prestataire, en réponse aux besoins tels que décrits dans ce CCTP et suite au dossier de configuration.

Au terme de cette étape les propositions de paramétrages sont vérifiées par le maître d'ouvrage. Elle fera éventuellement l'objet d'une période de test par l'équipe projet de la Médiathèque et éventuellement par le groupe utilisateur si le maître d'ouvrage le juge pertinent. Au terme de cette étape les propositions de paramétrages finalisés seront validées.

Pour le graphisme, trois propositions de maquette devront être faites sur la base des éléments donnés en début de conception par le maître d'ouvrage. Deux tests utilisateurs minimum seront conduits par la Maîtrise d'ouvrage. Les points d'amélioration proposés suite à ces tests devront être réimpactés sur les propositions du prestataire (voir détail en chapitre 3.2.1– **Erreur ! Source du renvoi introuvable.**).

La mise en place de cette plate forme d'intégration et de test est de la responsabilité du prestataire, qui fera des propositions (techniques, calendrier de mise en place, etc.) adaptées à la mise en œuvre, ainsi qu'au contrôle des performances souhaité pour le portail.

La plate forme de tests et d'intégration se conformera aux contraintes d'architecture informatique demandées. Elle correspondra en tout point au système cible dans son architecture, sa sécurisation et ses aspects fonctionnels comme préalable à sa « bascule » en système de production.

À l'issue du projet, cette plate forme de test restera opérationnelle à des fins de formation et de tests de préproduction.

#### **3.3.3.3 Passage en production (déploiement)**

Le passage en production est de la responsabilité du titulaire.

Le passage en production se conformera aux étapes de phasage du marché, en particulier la vérification de service rendu et la réception du logiciel.

## **3.3.3.4 Recettes (réception provisoire, MOM, VA, VSR et admission)**

N.B. : Ces procédures ne concernent pas les postes de maintenance et d'hébergement inclus dans les phases, qui démarrent à la fin de la période de garantie.

Les opérations de vérification et de réception décrites ci-après s'enchaîneront selon la dynamique suivante :

# *3.3.3.4.1 Mise en ordre de marche (MOM)*

La mise en ordre de marche a pour but de constater que l'ensemble des prestations et des fournitures dues au titre du marché a été mis en œuvre dans le délai d'exécution imparti par le titulaire.

La mise en ordre de marche est proposée par le titulaire qui envoie un procès-verbal au maître d'ouvrage, qui en accusera réception.

La vérification d'aptitude ne pourra effectivement démarrer qu'après quelques vérifications effectuées par le maître d'ouvrage :

- pointage que l'ensemble des prestations et des fournitures dues au titre du marché figure bien sur le PV de MOM,
- vérification d'un niveau de fonctionnement du système suffisamment correct pour permettre au maître d'ouvrage de lancer les tests nécessaires à la Vérification d'Aptitude.

Les autres dispositions sont celles prévues au CCAG-FCS.

#### *3.3.3.4.2 Vérification d'aptitude (VA)*

La Vérification d'aptitude (VA) a pour but de constater que les logiciels livrés et intégrés présentent les caractéristiques techniques qui les rendent aptes à remplir les fonctions précisées dans le CCTP.

La période de VA durera entre deux et trois mois (à préciser en début de projet) à partir du moment où le maître d'ouvrage a validé le PV de MOM proposé par le titulaire. Cette période peut être réduite en cas d'accord mutuel entre les deux parties.

À l'issue de cette période, si la vérification est positive, le pouvoir adjudicateur du marché établit un procès verbal de constat d'aptitude.

À l'opposé, le pouvoir adjudicateur du marché intervient pour modification ou changement avant de notifier une nouvelle mise en ordre de marche.

Les autres dispositions sont celles prévues au CCAG-FCS.

#### *3.3.3.4.3 Vérification de service régulier (VSR)*

Pour la phase 2 du marché:

La période de VSR durera entre deux et trois mois (à préciser en début de projet), à partir du jour où le déploiement est effectif.

Le service sera régulier si :

- les temps de réponse sont conformes aux spécifications.
- la disponibilité est suffisante : la durée cumulée sur trois mois des indisponibilités imputables à chaque élément ne dépasse pas 7,5 % de la durée, sur ces trois mois, de la période d'intervention mentionnée à l'article 48.3 du CCAG-FCS ou de la durée d'utilisation effective.
- aucune non conformité fonctionnelle du système n'est constatée,
- les interventions sur incidents se sont déroulées conformément aux engagements pris dans le cadre des prestations de garantie et de maintenance.

Les autres dispositions sont celles prévues au CCAG-FCS.

#### *3.3.3.4.4 Admission*

À l'issue de la période de vérification de service régulier de la phase 2, l'admission est prononcée conformément à l'article 45.2.3 du CCAG-FCS.

En particulier, l'admission pourra être limitée aux seuls éléments dont la régularité de service aura été constatée, tout en permettant l'utilisation du système dans des conditions jugées acceptables par le maître d'ouvrage.

L'admission du système déclenchera la période de garantie, qui sera de un an

## **3.3.3.5 Garantie, maintenance**

Durant les périodes de garantie, le titulaire du marché garantit, sans coût supplémentaire, que le système reste apte à remplir les fonctions mentionnées dans les documents contractuels.

À la fin de la période de garantie, le relais est pris par un contrat de maintenance corrective et évolutive dans l'offre du titulaire selon les prescriptions des articles 3.2.12 du présent CCTP et sur la base des conditions économiques prévues au présent marché.

Les autres dispositions sont celles prévues au CCAG-FCS.

# **Liste des annexes**

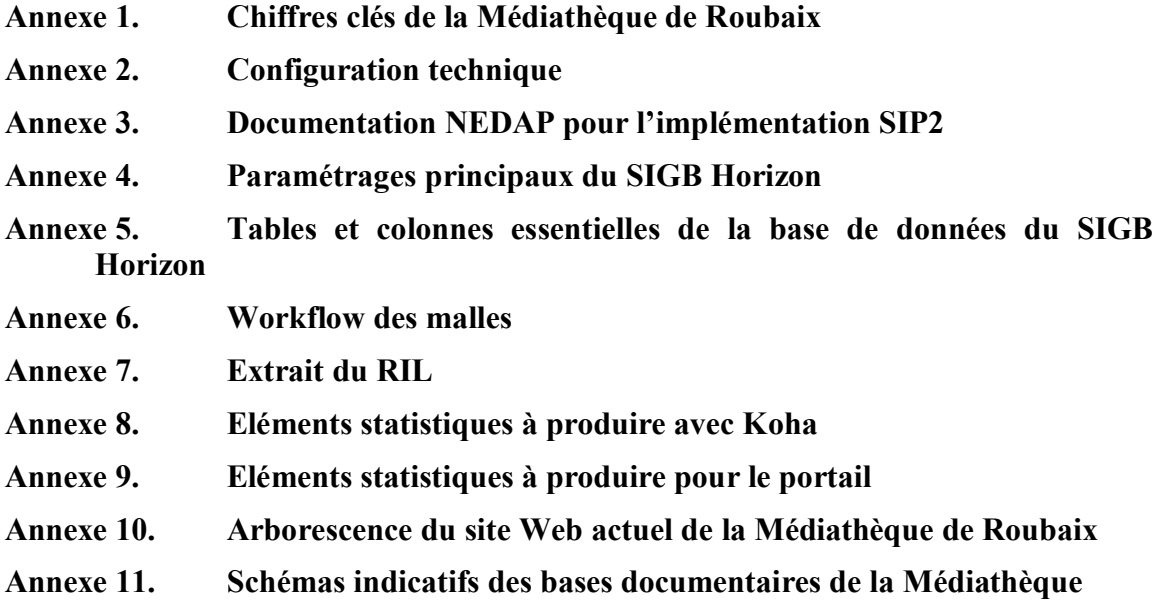